VĚDECKÉ SPISY VYSOKÉHO UČENÍ TECHNICKÉHO V BRNĚ Edice Habilitační a inaugurační spisy, sv. 232 **ISSN 1213-418X** 

Jiří Mišurec

# APLIKACE PROUDOVÝCH<br>A NAPĚŤOVÝCH KONVEJORŮ

VYSOKÉ UČENÍ TECHNICKÉ V BRNĚ FAKULTA ELEKTROTECHNIKY A KOMUNIKAČNÍCH TECHNOLOGIÍ

**Ing. Jiří Mišurec, CSc.** 

# **APLIKACE PROUDOVÝCH A NAPĚŤOVÝCH KONVEJORŮ**

# THE APPLICATION OF CURRENT AND VOLTAGE **CONVEYORS**

ZKRÁCENÁ VERZE HABILITAČNÍ PRÁCE

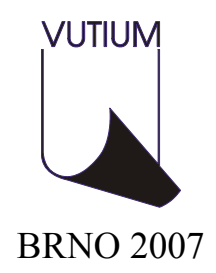

- Klíčová slova: Proudový konvejor, napěťový konvejor, počítačové modely konvejorů, modely konvejorů pro simulaci v časové oblasti, metodika návrhu modelů, nefiltrační aplikace konvejorů, výpočty chybových činitelů základních zapojení, rozbor chyb převodníku A/D s konvejorem, základní popis nelineárních obvodů s konvejory, usměrňovače s konvejory.
- Keywords: Current conveyor, voltage conveyor, models of conveyors for computer analysis, models of conveyors for time simulation, design methods of models, non-filter application of conveyors, computing of error factors of basic circuits, error analysis of A/D converters with conveyor, description of nonlinear circuits, rectifiers with conveyors.

Originál habilitační práce je uložen na vědeckém oddělení VUT FEKT v Brně.

© Jiří Mišurec, 2007 ISBN 978-80-214-3404-2 ISSN 1213-418X

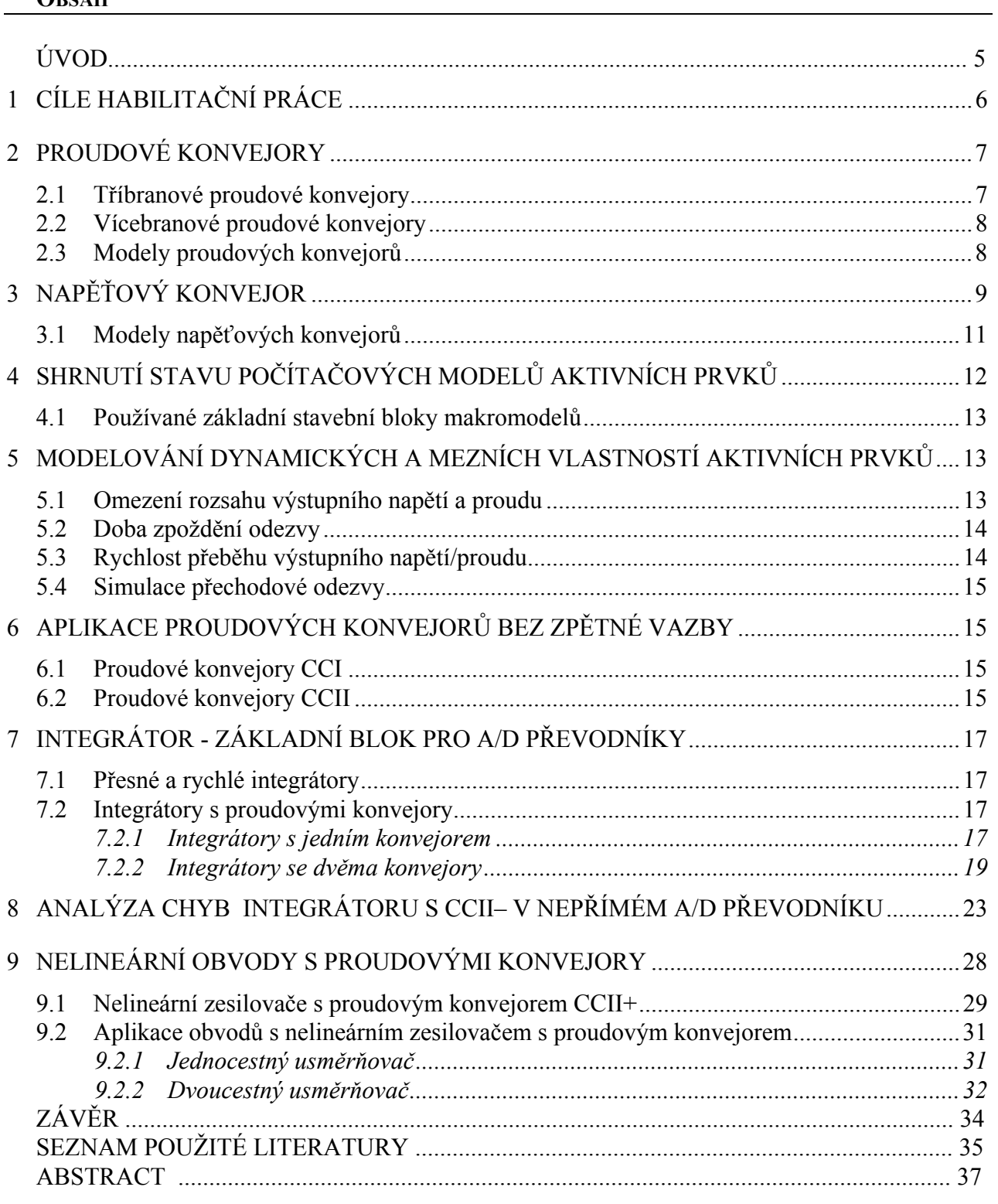

**OBSAH** 

#### **ŽIVOTOPIS**

Ing. Jiří Mišurec, CSc.

Narozen: 1. 5. 1961 v Kroměříži Kontakt: misurec@feec.vutbr.cz

#### VZDĚLÁNÍ

- 1985 vysokoškolské vzdělání v "inženýrském" studijním oboru "Radioelektronika" specializace přístrojová technika na Fakultě elektrotechnické Vysokého učení technického v Brně.
- 1991 vědecká aspirantura ve vědním oboru 26-07-9 "Radioelektronika", VUT v Brně.

#### PROFESNÍ PRAXE

1986 - 1991: **pedagogický pracovník**, Ústav telekomunikací, VUT v Brně. 1991 - 1997: **akademický pracovník - asistent**, Ústav telekomunikací, VUT v Brně. 1997 - 2004: **technik-specialista**, Jihomoravská energetika Brno. 2004 - dosud: **akademický pracovník - asistent**, Ústav telekomunikací, VUT v Brně.

ODBORNÉ ZAMĚŘENÍ:

- problematika datových přenosů, především pro dálkový sběr dat,
- analogová technika,
- číslicové zpracování signálů,
- počítačové modelování a simulace obvodů pro analogové a číslicové zpracování signálů.

Vědeckovýzkumná činnost v období 1987 - 1994 byla orientována na oblast analogových obvodů, zejména převodníků a stavebních bloků převodníků s moderními prvky. Od roku 1993 se zabýval počítačovou simulací, především se zaměřil na počítačové modely transimpedančních operačních zesilovačů a jejich použití v různých typech zapojení. Od roku 1997 aktivně pracoval pro firmu Jihomoravská energetika a.s. Brno, kde se věnoval problematice zpracování dat a aplikaci telemetrických systémů v energetice. V této oblasti uskutečnil některé přednášky a spolupracoval na sběrovém telemetrickém systému vyvíjený firmou Landis&Gyr Zug (Švýcarsko). Realizoval řadu projektů nasazovaných systémů v JME Brno (např. Telemetrický systém DGC2000, systém krátkodobé prognózy XPRO- Landis&Gyr, systém dlouhodobé prognózy JLP- Landis&Gyr, systém datové komunikace energetických dat pro Operátora trhu s el. en. ČR, internetový systém prezentace energetických dat WWW100 aj.). V současnosti je spoluřešitelem projektů řešených průmyslovými firmami MEgA, měřící aparáty Brno a AIS Brno zaměřené především na datovou komunikaci při dálkovém sběru dat a řízení energetických sítí. V rámci školy je řešitelem projektu GAČR.

#### ÚVOD

Současný rozvoj techniky vyvolává dojem, že v technické oblasti, především v oblasti přenosu signálu a jeho zpracování, začíná v širší míře převažovat digitalizace, zatímco analogové vyjádření informace je nemoderní, zastaralé se spoustou negativních vlastností. To je zřejmě ovlivněno rychlým rozvojem informačních systémů, což ovšem klade mimořádné požadavky na technologie použitých prvků.

Klasické analogové zpracování signálů se začíná jednoznačně posouvat do oblasti číslicových metod. Je ovšem třeba mít na paměti, že všechny jevy v elektrotechnice, především všechny vstupní veličiny jsou analogové, tudíž i vstupní obvody číslicových zařízení jsou analogové. Proto, zdůrazníme–li přesnost číslicového zpracování, vynikne význam analogových obvodů, které se stále budou uplatňovat v oblasti předzpracování a tvarování signálů a při konstrukci různých přípojných digitálních systémů především tam, kde je výstupní informace určena pro lidské smysly. S tím, jak dochází ke stále rychlejšímu číslicovému zpracování, resp. zpracování signálů v reálném čase, jsou také zvyšovány požadavky i na analogové předzpracování. Roste tedy poptávka po stále rychlejších analogových obvodech. Vezmeme–li historický vývoj, je zcela jistě mezníkem operační zesilovač jako univerzální stavební blok.

Významný kvalitativní posun nastal s příchodem transimpedančních zesilovačů. Ve vnitřní struktuře transimpedančních zesilovačů je do jisté míry realizována myšlenka proudových konvejorů. Proudové konvejory mají diametrálně odlišné především dynamické vlastnosti a umožňují vytvářet řadu nových zapojení se zajímavými vlastnostmi. Návrh a simulace vyžaduje poněkud odlišný přístup. V dnešní době jsou tedy transimpedanční zesilovače společně s transkonduktančními a napěťovými operačními zesilovači nejpoužívanějšími základními stavebními bloky analogových elektronických obvodů.

Uvedené prvky se však pomalu stávají stejně univerzálními prvky jako je operační zesilovač, a to zejména konvejory. Vzhledem k již velmi dlouhé době existence operačního zesilovače je obvodová problematika tohoto prvku velmi dobře zdokumentována z různých pohledů, jak jeho vlastností, tak i aplikací. Nosným bodem práce je ukázat, že aktivní prvky typu konvejor, se mohou stát obdobnými univerzálními stavebními bloky jako je operační zesilovač. Protože se jedná o problematiku velmi rozsáhlou, jsou uvedeny jen některé dílčí oblasti, ve kterých lze konvejory použít. Práce je zaměřena především na modely konvejorů a aplikace konvejorů v nefiltračních obvodech ve srovnání se zapojeními s operačními zesilovači. Filtrační aplikace jsou poměrně dobře zpracovány a je jim věnována velká pozornost ze strany autorů. Právě použití konvejorů v jiných obvodech než filtrech je poněkud opomíjeno, proto jsou některé možnosti jejich aplikace analyzovány v předložené práci.

Začátkem padesátých let se objevil nový aktivní prvek, tranzistor, který postupně nahradil elektronku. První germaniové tranzistory vystřídaly tranzistory křemíkové.

Následně se v odborné literatuře objevil nový integrovaný funkční blok složený z řady tranzistorů, který byl nazván operační zesilovač. Je to zesilovač napětí s velmi velkým napěťovým zesílením. Přinesl nebývalé možnosti v syntéze elektronických obvodů. Jeho idealizací pro analýzu lineárních obvodů získáme tzv. ideální operační zesilovač. Obecně představuje řízený zdroj, jehož některý parametr roste nade všechny meze (tj. strmost u VCCS, přenos napětí u VCVS, přenos proudu u CCCS a transresistance u CCVS).

V roce 1968 se v odborné literatuře objevil nový tříbranový aktivní prvek, který autoři nazvali proudový konvejor (current conveyor) [1]. Modifikace tohoto prvku pak byla publikována o dva roky později jako proudový konvejor druhé generace. U obou proudových konvejorů se jednalo o zvláštní případ trojbranového imitančního konvertoru, jehož vlastnosti byly popsány uzlovými napětími a uzlovými proudy (branová napětí jsou uvažována k jednomu vztažnému uzlu, zatímco všechny uzlové proudy tečou do uvažovaného prvku).

Obrat nastal v roce 1994, kdy průmyslově vyráběné transimpedační operační zesilovače AD844 a AD846 (s vyvedeným vnitřním kompenzačním uzlem) představují proudový konvejor CCII+ v kaskádě s napěťovým sledovačem. Tímto byla zřejmě fakticky zahájena éra nového obvodového bloku. V odborné literatuře byla potom publikována řada dalších generací a typů proudových konvejorů (se třemi, čtyřmi, pěti a více branami) a byla publikována řada zapojení s těmito prvky.

V roce 1999 se v odborném tisku objevil další nový aktivní prvek, který autoři označili zkratkou CDBA (Current Differencing Buffered Amplifier) a různé další modifikace. Konvejory jsou v současné době především součástí některých analogových integrovaných obvodů nebo jako část integrované struktury speciálních obvodů. Některé konvejory jsou pro experimentální práce vyrobeny jako zákaznické obvody.

# **1 CÍLE HABILITAČNÍ PRÁCE**

Práce je zaměřena na moderní funkční bloky s proudovými konvejory, jejich vlastnosti a možné aplikace, tak aby vyniklo srovnání s obvody využívající operační zesilovače. Jsou vybrána určitá typická zapojení aplikací s proudovými konvejory a je provedena jejich analýza. Není účelem analyzovat zapojení s operačními zesilovači. Analýzy s operačními zesilovači jsou dostatečně publikovány a není účelné je opakovat. Pozornost je zaměřena především na obvody, které neslouží k filtraci signálu. V této práci pro tyto obvody používám termín "nefiltrační aplikace". O tuto oblast obvodů s konvejory je podstatně menší zájem autorů než v případě filtrů. Dá se očekávat, že použití konvejorů v řadě aplikací přinese nové možnosti, na druhou stranu však i některé nové problémy. Mnohdy nebude možné nalézt analogická zapojení k obvodům s operačními zesilovači, ale vzhledem k jiným vlastnostem konvejorů jsou možná i nová zapojení. Hlavním cílem práce je prozkoumat možnosti a srovnat vybraná zapojení s konvejory, rozlišit jisté návrhové a konstrukční rozdíly, naznačit, zda konvejory, ať již proudové či napěťové mohou tvořit vhodné funkční bloky s určitými vlastnostmi, využitelné při návrhu a konstrukci různých obvodových struktur. První část práce si klade za cíl přehledově uspořádat základní popisy konvejorů, proudových a napěťových, stanovit jednotný přístup k jejich ideálním modelům. Vzhledem k nedostupnosti konvejorů jako samostatných součástek je cílem stanovit alespoň obecný postup pro tvorbu modelů pro počítačovou simulaci nejen v kmitočtové oblasti, ale i pro simulaci v časové oblasti, která je dle mého soudu zatím opomíjena. Druhá část práce je zaměřena na ukázání a rozebrání některých vybraných obvodových řešení nefiltračních aplikací s konvejory, kde dosud převážně dominují operační zesilovače.

Záměrem také je na základě obecného postupu vytvořit a zpřesnit modely aktivních prvků vhodných pro počítačovou analýzu zkoumaných zapojení v návaznosti na modely prvků dodávané výrobci. Ukazuje se, že modely dodávané přímo výrobci součástek nejsou pro zkoumání elementárních vlastností nových zapojení příliš vhodné a při simulacích v časové oblasti jsou mnohdy nedostačující někdy i nevhodné.

Cíle práce lze shrnout do následujících bodů:

- vytvořit jednotný pohled na proudové a napěťové konvejory v jejich základních podobách pro možnost porovnání s operačním zesilovačem,
- stanovit jednotný přístup všech uvedených konvejorů při tvorbě modelů vhodných pro počítačovou simulaci,
- stanovit jednotný přístup tvorby modelů konvejorů s uvažovanými reálnými a parazitními vlastnostmi,
- ukázat možnosti tvorby počítačových modelů konvejorů vhodné pro simulaci především v časové oblasti, modelující některé uvažované dynamické vlastnosti konvejorů,
- ukázat vhodná obvodová zapojení, která nevycházejí z ekvivalence s operačním zesilovačem,
- položit základ uceleného pohledu na problematiku konvejorů v nefiltračních aplikacích,
- ukázat a rozebrat vybraná zapojení, či dílčí části s konvejory především v nefiltračních aplikacích, provést jejich rozbor, počítačovou simulaci a ověřit funkci obvodu,
- ziistit vliv reálných parametrů konvejoru na vybrané aplikaci.

### **2 PROUDOVÉ KONVEJORY**

#### **2.1 TŘÍBRANOVÉ PROUDOVÉ KONVEJORY**

Pro popis principu různých typů proudových konvejorů je vhodný tzv. obecný tříbranový proudový konvejor (GCC – General Current Conveyor) [11], který je využíván zejména při návrzích nových obvodů. Jeho schématická značka a maticová rovnice definující vztahy mezi jeho branovými veličinami jsou uvedeny na obr. 2.1.

$$
U_{Y} \bigcup_{\substack{V_{X} \downarrow \\ Y \\ \downarrow \\ \downarrow \\ \downarrow \\ \downarrow}} \frac{I_{Y} \uparrow \frac{GCC}{C}}{X} \bigtimes \frac{1}{Z} \bigcup_{\substack{S} \uparrow \\ Z \\ \downarrow \\ \downarrow \\ \downarrow \\ \downarrow \\ \downarrow \end{pmatrix} = \begin{pmatrix} U_{X} \\ I_{Y} \\ I_{Y} \\ I_{Z} \end{pmatrix} = \begin{pmatrix} 0 & a & 0 \\ b & 0 & 0 \\ c & 0 & 0 \end{pmatrix} \cdot \begin{pmatrix} I_{X} \\ U_{Y} \\ U_{Z} \end{pmatrix}, \text{ kde } \begin{cases} a \in \{-1; 1\}, \\ b \in \{-1; 0; 1\}, \\ c \in \{-1; 1\}. \end{cases}
$$

Obr. 2.1**:** Obecný proudový konvejor a maticový popis

Volbou přenosových koeficientů *a*, *b*, *c* lze získat různé přenosové funkce, které jsou charakteristické pro jednotlivé generace proudových konvejorů. Neinvertující proudový konvejor, který se označuje písmeny CC, má koeficient *a* = 1, pro *a* = –1 jde o invertující proudový konvejor ICC. Podle koeficientu *b* jsou rozlišovány generace proudových konvejorů. Pro první generaci (CCI nebo ICCI) platí  $b = 1$ , pro druhou (CCII nebo ICCII)  $b = 0$ , pro třetí (CCIII nebo ICCIII)  $b$ = –1. Pokud je koeficient *c* = 1, jedná se o pozitivní proudový konvejor, označovaný znaménkem plus (např. CCII+), při volbě *c* = –1, jde o negativní proudový konvejor, označovaný znaménkem minus (např. CCII–). Uvedený GCC popisuje celkem dvanáct tříbranových proudových konvejorů. Přehledně jsou tyto varianty uvedeny v tab. 2.1.

|  |  |  |  |  | GCC    CCI+    CCII +    CCII +    CCII +    CCII +    CCII +    ICCII -    ICCII +    ICCII +    ICCIII + |  |
|--|--|--|--|--|----------------------------------------------------------------------------------------------------|--|
|  |  |  |  |  |                                                                                                    |  |
|  |  |  |  |  |                                                                                                    |  |
|  |  |  |  |  |                                                                                                    |  |

Tab. 2.1 Možné varianty proudových konvejorů

#### **2.2 VÍCEBRANOVÉ PROUDOVÉ KONVEJORY**

Kromě tříbranových konvejorů byly zavedeny také vícebranové proudové konvejory, např. DVCC – Differential Voltage Current Conveyor [12]. Tento proudový konvejor je pětibran s rozdílovým napěťovým vstupem. Obsahuje dvě brány Y a na bránu X převádí diferenční napětí mezi branami Y. Jiným typem vícebranu je diferenční rozdílový proudový konvejor DDCC, který převádí rozdíl napětí na třech vstupních branách na bránu X. Je to další směr rozvoje konvejorů. Práce není zaměřena na tyto prvky, a proto není účelné se jimi více zabývat.

Dalším rozvojem v oblasti proudových konvejorů byl navržen univerzální proudový konvejor (UCC) [13], [14]. Jedná se o osmibran navržený tak, aby jako jediný prvek byl schopen nahradit všechny varianty proudových konvejorů. Dlouho se jednalo pouze o teoretický prvek, nyní již existují jako zákaznické obvody. Realizace určitého typu proudového konvejoru pomocí UCC spočívá v tom, že se využijí pouze některé vývody prvku a ostatní se uzemní nebo propojí s jinými vývody. Další výhodou UCC je, že obsahuje několik vstupních a výstupních bran, což nabízí možnost součtu či rozdílu signálů na vstupu konvejoru nebo rozdělení signálů na výstupu do více míst. Toho lze využít např. při návrhu filtrů obsahujících více vazeb. Schématickou značku a popis vstupních a výstupních veličin UCC znázorňuje obr. 2.2.

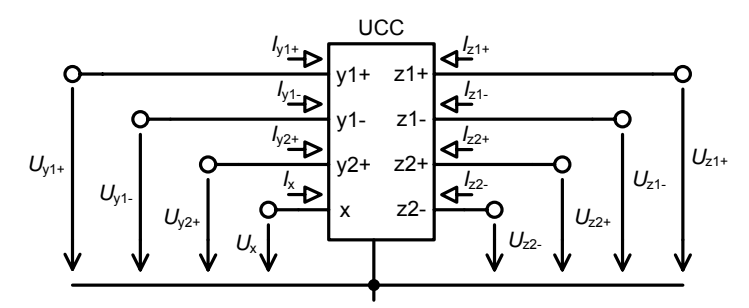

Obr. 2.2**:** Univerzální proudový konvejor UCC, symbol UCC

Maticový popis definičních vztahů pro univerzální proudový konvejor je

$$
\begin{pmatrix}\nI_{y1+} \\
I_{y1-} \\
I_{y2+} \\
I_{y2+} \\
U_x \\
I_{z1+} \\
I_{z2+} \\
I_{z1-} \\
I_{z2-}\n\end{pmatrix}\n=\n\begin{pmatrix}\n0 & 0 & 0 & 0 & 0 & 0 & 0 & 0 \\
0 & 0 & 0 & 0 & 0 & 0 & 0 \\
0 & 0 & 0 & 0 & 0 & 0 & 0 \\
0 & 0 & 0 & 0 & 0 & 0 & 0 \\
0 & 0 & 0 & 1 & 0 & 0 & 0 & 0 \\
0 & 0 & 0 & 1 & 0 & 0 & 0 & 0 \\
0 & 0 & 0 & -1 & 0 & 0 & 0 & 0 \\
0 & 0 & 0 & -1 & 0 & 0 & 0 & 0 \\
0 & 0 & 0 & -1 & 0 & 0 & 0 & 0\n\end{pmatrix}\n\begin{pmatrix}\nU_{y1+} \\
U_{y1-} \\
U_{y2+} \\
I_x \\
U_{z1+} \\
U_{z1+} \\
U_{z2+} \\
U_{z1-} \\
U_{z2-}\n\end{pmatrix}
$$
\n(2.1)

Tento prvek lze s výhodou využít pro ověřování činnosti různých obvodů, jejich vlastností. Rovněž je možné využít počítačového modelu tohoto prvku, kdy s jedním modelem vystačíme pro celou řadu konvejorů, a proto je vhodné se o něm zmínit.

#### **2.3 MODELY PROUDOVÝCH KONVEJORŮ**

Problematika počítačových modelů proudových konvejorů je poměrně rozsáhlá. Oproti modelům operačních zesilovačů je třeba postihnout celou řadu "generací" konvejorů a jejich vlastností, rozlišit, zda se jedná o pozitivní/negativní či invertující/neinvertující konvejor. Přidá-li se k tomu v řadě případů neexistence daného prvku jako vyráběné součástky, je tvorba reálného modelu prakticky nemožná. V lepším případě lze využít vyráběné součástky, které částečně obsahují prvek představující některý z konvejorů. Obecně nemáme pro tyto bloky v simulačních programech k dispozici profesionální makromodely, které jsou obvykle běžně k dispozici pro standardní operační zesilovače. Na druhé straně makromodely jsou někdy pro základní simulaci zbytečně složité, zvláště tehdy, kdy jde především o ověření základní funkce obvodu, kdy není vhodné v první fázi uvažovat vliv parazitních jevů. Zde se velmi výhodně nabízí použití modelování ABM - Analog Behavioral Modelling, využitelné např. v PSPICE. Tyto modely jsou založeny na popisu jednotlivých podobvodů pomocí zadaných přenosových funkcí v Laplaceově obraze (ELAPLACE), datových tabulek (TABLE), např. hodnot modulu a argumentu (FTABLE, EFREQ), matematických operací (DIFFER, INTEG) a funkcí (LOG10, ABS), omezovačů (LIMIT), základních systémových operací (SUM, MULT), filtračních bloků (LOPASS), různých řízených zdrojů a dalších speciálních bloků (ABM3/I), uložených v knihovně PSPICE (ABM.LIB) a umožňující přímý zápis matematických vztahů pro vybrané obvodové veličiny. Při simulacích obvodů v časové oblasti se objevovaly problémy s bloky ELAPLACE. Při určitém stavu není možné výpočet provést. Použití těchto bloků v modelech není vhodné.

 Při simulaci složitého funkčního bloku je využit hierarchický přístup k modelování, který umožňuje na různých úrovních abstrakce zjišťovat či ověřovat jeho funkce a parametry. Na nejvyšší úrovni abstrakce se zpravidla definují jen základní parametry systému. V dalších krocích se podrobněji ověřují méně podstatné vlastnosti reálného systému a dále pak se modelují jeho dílčí podobvody a jejich vzájemné interakce. V posledním kroku se pak modeluje skutečné zapojení funkčního bloku, kde je podrobně modelován každý prvek obvodu (pracovní režimy v různých pracovních bodech, teplotní závislosti, tolerance parametrů, atp.).

Pro potřeby základního ověření funkce obvodů s konvejory první generace lze v simulačních programech využít jednoduchých modelů proudových konvejorů založených na zdrojích proudu či napětí řízené proudem nebo napětím. To je možné využít při tvorbě modelů všech konvejorů. Při analýze vlastností zapojení s těmito modely je zpravidla možné do modelu implementovat kmitočtovou závislost daného prvku s jedním či dvěma lomovými kmitočty, obdobně jako u modelu operačního zesilovače. Důležitým parametrem v modelu proudových konvejorů je značná impedance vstupní svorky "x". Tu je možné do idealizovaných modelů snadno vložit. Ve většině případů zpravidla bývá uvažována jen odporová složka této svorky, při analýze na vyšších kmitočtech je nutné vhodně modelovat impedanci této svorky.

# **3 NAPĚŤOVÝ KONVEJOR**

Při definici napěťového konvejoru je základní myšlenkou princip duality mezi prvky pracujícími v proudovém a napěťovém režimu. Z proudového konvejoru lze na principu duality odvodit napěťový konvejor. Odvození spočívá ve vzájemné záměně proudů za napětí a naopak v definičních rovnicích konvejorů. Již v roce 1982 autoři Dostál a Pospíšil zavedli napěťový konvejor jako teoretický stavební blok [19]. Napěťové konvejory a jejich vnitřní struktura jsou již prototypově navrženy jako zákaznický obvod. Jako běžná součástka se dosud běžně nevyrábí.

Pro přehledné a zavedené značení svorek používaných u proudových konvejorů bylo ponecháno stejné značení i u napěťových konvejorů, tedy svorka "y" představuje proudovou bránu, svorka "x" napěťovou bránu a svorka "z" je brána výstupní napěťová. Grafické značení přenosu proudových a napěťových svorek bylo ponecháno obdobné jako u proudových konvejorů. Přechod od proudových k napěťovým konvejorům je možný duálním způsobem, tedy tak, že v maticové rovnici vzájemně zaměníme proudy a napětí. Získáme tak popis duálního obvodu k GCC, tedy obecný tříbranový napěťový konvejor - GVC (General Voltage Conveyor). Schématická značka obecného napěťového konvejoru s označením branových napětí a proudů je uvedena na obr. 3.1.

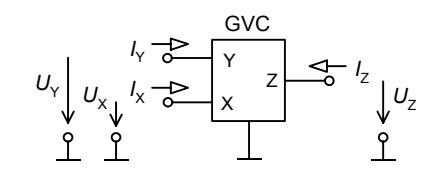

Obr. 3.1**:** Obecný napěťový konvejor

Maticová rovnice definující vztahy mezi jeho branovými veličinami je

$$
\begin{pmatrix} I_{\rm x} \\ U_{\rm y} \\ U_{\rm z} \end{pmatrix} = \begin{pmatrix} 0 & a & 0 \\ b & 0 & 0 \\ c & 0 & 0 \end{pmatrix} \cdot \begin{pmatrix} U_{\rm x} \\ I_{\rm y} \\ I_{\rm z} \end{pmatrix}, \quad \text{kde } \begin{cases} a \in \{-1; 1\}, \\ b \in \{-1; 0; 1\}, \\ c \in \{-1; 1\}. \end{cases}
$$
 (3.1)

Volbou koeficientů *a*, *b*, *c* můžeme opět získat různé varianty napěťových konvejorů s duálními vlastnostmi k proudovým konvejorům. U napěťových konvejorů není názvosloví zcela jednotné, nejčastěji se vychází z názvosloví proudových konvejorů a jejich ekvivalence. V této práci bude tento přístup zachován. Podle uvedených koeficientů *a*, *b*, *c* rozlišujeme jednotlivé generace napěťových konvejorů. Neinvertující napěťový konvejor, označovaný VC má definovaný koeficient *a* = 1, pro *a* =–1 je definován invertující napěťový konvejor IVC. Obdobně podle koeficientu *b* jsou rozlišovány generace napěťových konvejorů. Je-li *b* = 1, jedná se o první generaci (VCI nebo IVCI), pro druhou generaci je  $b = 0$  (VCII nebo IVCII) a třetí generace je pro *b* =–1 (VCIII nebo IVCIII). Dále, pokud je koeficient *c* = 1, jde o pozitivní napěťový konvejor, opět označovaný znaménkem plus (např. VCII+), při volbě *c* = –1 je to negativní napěťový konvejor označovaný znaménkem minus (např. VCII–). Takto definovaný obecný napěťový konvejor popisuje celkem dvanáct tříbranových napěťových konvejorů. Přehledně jsou možné varianty uvedeny v tab. 3.1. Rovněž kromě tříbranových konvejorů jsou i zde zavedeny vícebranové napěťové konvejory, příkladem může být DCVC - Differential Current Voltage Conveyor, který obsahuje dvě rozdílové proudové svorky "y" a napěťovou svorku "x" .

Tab. 3.1: Možné varianty napěťových konvejorů

|  |  |  |  |  | GVC VCI+ VCI- VCII+ VCII- VCIII+ VCIII- IVCI+ IVCI- IVCII+ IVCII- IVCIII+ IVCIII- |  |
|--|--|--|--|--|-----------------------------------------------------------------------------------|--|
|  |  |  |  |  |                                                                                   |  |
|  |  |  |  |  |                                                                                   |  |
|  |  |  |  |  |                                                                                   |  |

Obdobně jako u proudového konvejoru byla i v případě napěťových konvejorů navržena struktura univerzálního napěťového konvejoru UVC (Universal Voltage Conveyor). Opět je to osmibran, který jako jediný prvek dokáže nahradit všechny varianty napěťových konvejorů. V současné době je zpracována vnitřní obvodová struktura a je připravena výroba zákaznického obvodu (červen 2006). Realizace určitého typu napěťového konvejoru pomocí UVC opět spočívá v tom, že se vhodně propojí vývody UVC. Výhodné rovněž je, že obsahuje několik vstupních a výstupních bran, které nabízí možnost součtu nebo rozdílu signálů na vstupu konvejoru nebo rozdělení signálu na výstupu. Oproti univerzálnímu proudovému konvejoru, kdy sčítání proudů je bezproblémové, je v tomto případě nutné sčítat napětí, což přináší určité problémy. Tento nedostatek je možné řešit několika způsoby, zpravidla je zavedena jedna či více pomocných svorek, které však při realizaci samozřejmě přináší problémy a celá struktura je rovněž složitější. Schematická značka a popis vstupních a výstupních veličin UVC je uveden na obr. 3.2.

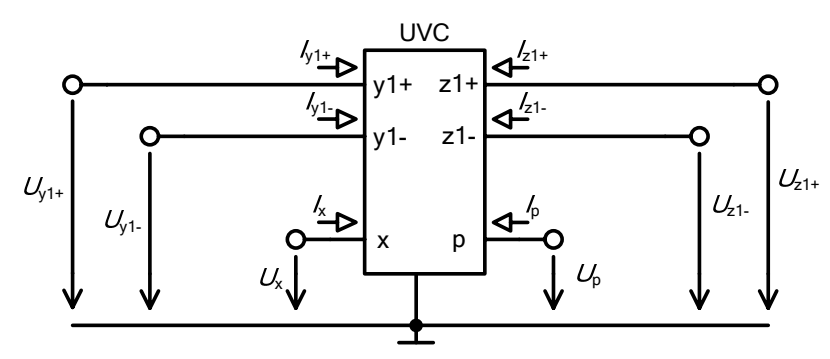

Obr. 3.2: Univerzální napěťový konvejor UVC

Maticový popis univerzálního napěťového konvejoru je

$$
\begin{pmatrix}\nU_{y1+} \\
U_{y1-} \\
I_x \\
U_{z1+} \\
U_{z1-} \\
U_{z1-} \\
I_p\n\end{pmatrix} = \begin{pmatrix}\n0 & 0 & 0 & 0 & 0 & 1 \\
0 & 0 & 0 & 0 & 0 & 1 \\
1 & -1 & 0 & 0 & 0 & 0 \\
0 & 0 & 1 & 0 & 0 & 0 \\
0 & 0 & -1 & 0 & 0 & 0 \\
0 & 0 & 0 & 0 & 0 & 0\n\end{pmatrix} \begin{pmatrix}\nI_{y1+} \\
I_{y1-} \\
U_x \\
I_{z1-} \\
I_{z1-} \\
I_{z1-} \\
U_p\n\end{pmatrix}
$$
\n(3.2)

#### **3.1 MODELY NAPĚŤOVÝCH KONVEJORŮ**

Problematika počítačových modelů napěťových konvejorů je obdobná jako proudových konvejorů. Není proto nutné se tímto problémem v této části podrobně zabývat. Pro komplexní pohled jsou v práci uvedeny ideální modely duálních napěťových konvejorů a modely uvedené v literatuře. Značný rozdíl je především v tom, že napěťové konvejory jako součástka nejsou prakticky dostupné. Další část je tedy zaměřena spíše do teoretické oblasti. Dostupné prvky jsou pak uvedeny dále. Současně je rozpracován reálný model připravovaného zákaznického obvodu univerzálního napěťového konvejoru. Při tvorbě modelů je využito stejných postupů, jaké byly uvedeny u proudových konvejorů.

Pro potřeby základního ověření funkce obvodů s napěťovými konvejory je opět využito zdrojů proudu/napětí řízené proudem nebo napětím. To je možné využít při tvorbě počítačových modelů všech konvejorů. Jak již bylo uvedeno, při analýze vlastností zapojení s těmito modely je zpravidla možné do modelu implementovat kmitočtovou závislost daného prvku s jedním či dvěma lomovými kmitočty.

# **4 SHRNUTÍ STAVU POČÍTAČOVÝCH MODELŮ AKTIVNÍCH PRVKŮ**

Modelování navrhovaných obvodů pomocí vhodného simulačního programu je důležitou součástí ověřování funkce obvodů. Jak již bylo naznačeno v předchozích kapitolách, je pro vlastní simulaci důležitý vhodný počítačový model, který zásadním způsobem ovlivňuje výsledky simulace. Znalost modelu a jeho vlastnosti považuji při počítačových simulacích za zásadní. Jestliže používané výpočtové metody simulačních programů jsou zpravidla známé a tvoří vlastní jádro určitého simulačního programu, jsou modely aktivních prvků poměrně volné a navíc je uživatel může navrhovat jako makromodely. Složité modely jsou výpočtově náročné a jednotlivé vlastnosti mohou mít při špatném návrhu nevhodný synergický efekt. Naproti tomu příliš jednoduché modely nemusí postihnout sledovanou vlastnost. Každý obvodový návrhář si upravuje firemní modely nebo si vytváří modely vlastní, které mají vhodné vlastnosti pro sledování charakteristik celého obvodu. V případech teoretických prvků dokonce ani jiná možnost není, než si vhodný model vytvořit. Zde je třeba mít o to více na paměti, jaké jevy se simulací sledují a tomu přizpůsobit vlastní model. Jak již vyplynulo z předchozích kapitol, používají se k tomu prvky, které simulační programy standardně poskytují ve svých knihovnách.

Přesnost výsledků simulace je tedy především závislá na vlastnostech použitých modelů aktivních prvků. Tyto modely může návrhář efektivně ovlivňovat. U určitých prvků se již ustálily určité modely. U operačních zesilovačů se v podstatě výhradně používá klasický Boylův model. S modely proudových a napěťových konvejorů a transimpedančních zesilovačů je to zcela odlišné. Pokud se prvek vyrábí, má zpravidla každý výrobce obvodů model vlastní koncepce, který je upraven tak, aby poskytoval dobré výsledky v doporučených zapojeních. Vzhledem k tomu, že v nových obvodových strukturách je takový prvek použit v nestandardním zapojení nebo je využita jen část daného prvku, je použití firemního modelu mnohdy problematické. Výrobci zpravidla nezohledňují parazitní parametry prvků, které se u doporučených zapojení neuplatní nebo je při standardním způsobu využití není třeba modelovat.

Ze zkušeností vyplývá, že pro počítačovou simulaci se využívají modely různé složitosti. Jednoduché či idealizované modely jsou používány pro ověření funkčnosti zapojení. Výpočty s modely 1. úrovně jsou rychlé a zpravidla nekonfliktní. Výpočtová náročnost obvodů s jednotlivými modely není, pokud vím, nijak srovnávána či prezentována v literatuře. Jistý náznak ve vztahu k diskutovaným prvkům je uveden v lit. [33], kde jsou srovnávány výpočtové rychlosti simulace přesných modelů proudových konvejorů II. generace s modely 4. úrovně a s modelem na úrovni polovodičové struktury konvejoru CCII. Simulace s uváděnými modely je proti složitému modelu na úrovni polovodičové struktury přibližně o řád rychlejší s velmi malou odchylkou výsledků při vhodné volbě parametrů modelu.

V počítačových modelech prvků se v současné době ustálilo rozdělení na šest úrovní složitosti, viz např. lit. [33]. Toto dělení je respektováno i v modelech prvků v předchozích kapitolách u jednotlivých aktivních prvků. Úrovně jedna až tři jsou lineární modely a úrovně čtyři až šest obsahují již nelineární součásti. Při ověřování funkce navrhovaných obvodů jsou vhodné jednoduché lineární modely. Ty jsou ukázány pro všechny diskutované aktivní prvky v předchozích kapitolách. Je ovšem třeba zmínit, že lineární model je vhodný pouze pro střídavou analýzu, kde charakter obvodu je dán vnějšími prvky, ať již v přímé či zpětnovazební větvi. Pro stejnosměrnou analýzu a analýzu v časové oblasti jsou lineární modely vhodné pouze pro malé signály. Simulace s lineárním modelem je zpravidla rychlá a v určitých zapojeních i dostatečně přesná.

Dělení do šesti úrovní modelů je popsáno podle složitosti a přesnosti, které postihují vlastnosti modelovaného prvku.

Vhodná volba úrovně modelu poměrně zásadně ovlivňuje dosažení dobrých výsledků. Je nutné rozložit simulaci do několika kroků a podle sledovaného jevu zvolit složitost modelu, případně některé parametry doplnit. Používání složitějších modelů se v případě simulací s uvedenými prvky ukázalo jako nevhodné. Na základě výsledků řady simulací, které jsem v průběhu let provedl, jsem dospěl k závěru, že modely jsou sestavovány především pro analýzy v kmitočtové oblasti, kde dávají dobré výsledky. Jejich použití pro analýzu v časové oblasti buď poskytuje nevěrohodné výsledky nebo v řadě případů zapojení s těmito modely ani nefungují. Důvody jsou různé, ať již použitá výpočetní metoda nebo absence určitých parametrů. Modely uváděné různými autory v literatuře jsou zaměřeny téměř výhradně na kmitočtovou oblast, případně je zkoumána stabilita. Parametry, ovlivňující určité dynamické vlastnosti, jsou zpravidla v pozadí nebo nejsou modelovány vůbec. Jedním z parametrů v časové analýze, který je dle mého názoru nutné modelovat, je rychlost přeběhu.

#### **4.1 POUŽÍVANÉ ZÁKLADNÍ STAVEBNÍ BLOKY MAKROMODELŮ**

Při tvorbě makromodelů aktivních prvků se tedy vychází z rovnic popisujících funkční vztahy mezi vstupními a výstupními veličinami prvků, na jejichž základě se příslušný prvek modeluje. Využívají se především řízené zdroje, které jsou k dispozici ve všech simulačních programech a programech pro symbolickou či semisymbolickou analýzu a modely tak jsou přenositelné mezi různými simulačními systémy. Další zpřesňování modelu spočívá v doplnění o parazitní parametry vstupních a výstupních svorek a kmitočtové vlastnosti jednotlivých prvků a přenosu prvku.

Používané řízené zdroje jsou především:

- zdroj napětí řízený napětím VCVS (*Voltage Controlled Voltage Source*),
- zdroj proudu řízený proudem CCCS (*Current Controlled Current Source*),
- zdroj proudu řízený napětím VCCS (*Voltage Controlled Current Source*),
- zdroj napětí řízený proudem CCVS (*Current Controlled Voltage Source*).

Napěťová a proudová omezení lze modelovat např. pomocí bloků LIMIT v knihovně PSPICE, či pomocí funkčních zdrojů v programu MicroCap. V případě omezení proudu bude prvek LIMIT (PSPICE) nebo funkční zdroj (MicroCap) zařazen mezi řízené zdroje, kde se signál vyskytuje jako napětí.

# **5 MODELOVÁNÍ DYNAMICKÝCH A MEZNÍCH VLASTNOSTÍ AKTIVNÍCH PRVKŮ**

Následující poznatky jsou výsledkem potřeby modelovat ty parametry, které byly důležité pro stejnosměrnou analýzu a analýzu v časové oblasti. To se týká zkoumání časových průběhů na hraničních hodnotách výstupního napětí nebo proudu a zkoumání vlivu rychlosti přeběhu výstupního napětí, resp. proudu u proudových konvejorů.

#### **5.1 OMEZENÍ ROZSAHU VÝSTUPNÍHO NAPĚTÍ A PROUDU**

Důležitou vlastností aktivních prvků je omezení velikosti výstupního napětí nebo proudu. U napěťových výstupů je výstupní napětí limitováno především napájecím napětím sníženým o saturační napětí výstupních tranzistorů. Tento jev se často modeluje pomocí omezovacích diod, jako je uvedeno např. v lit. [33] aj. Je zřejmé, že skutečné hodnoty výstupního napětí v omezované části jsou vlivem napětí na diodách o hodnotu cca 0,7 V vyšší, resp. nižší. Toto ve většině případů není kritické, případně je nutné vhodně upravit hodnoty napětí UPS a UNS. Vzhledem k tomu, že omezovací obvod je zpravidla na výstupu modelu, je v tomto případě nutné uvažovat výstupní odpor *R* dané svorky. To je dáno tím, že zdroje napětí v simulačních programech jsou ideální a proud protékající diodami s rostoucím napětím je nekonečný. Výpočet může být v některých simulačních programech neproveditelný a výsledky nejsou správné.

Pro omezení výstupního proudu je vhodné použití napěťových funkčních zdrojů.

#### **5.2 DOBA ZPOŽDĚNÍ ODEZVY**

Doba zpoždění odezvy je poměrně důležitým parametrem při simulaci některých jevů v časové oblasti. Zpravidla v modelech není uvažován nebo je jistým produktem modelů určených pro kmitočtovou analýzu. Pro potřeby analýzy v časové oblasti je někdy nutné tuto reálnou vlastnost modelovat a mít možnost dobu zpoždění měnit. Doba zpoždění odezvy vychází z přechodové charakteristiky modelovaného prvku, tedy odezvy prvku na skok napětí nebo proudu přivedeného na vstup. Přechodová charakteristika 1. řádu odpovídá exponenciálnímu průběhu, který je charakteristický pro ideální článek.

Pro simulaci doby zpoždění  $t_d$  a možnost jednoduše modifikovat jeho hodnotu je výhodné použít prvek v simulačních programech označovaný jako vedení, v programu MicroCap Tline (Transmission Lines). Tato komponenta je definována dvojím způsobem. První je ideální bezeztrátové vedení specifikované parametry Z0 (charakteristická impedance) a TD (přenosové zpoždění). Dále je k dispozici ztrátové vedení popsané klasickými parametry vedení, tedy R-L-G-C a délkou vedení. Tento případ však není pro modelování zpoždění vhodný. U bezeztrátového vedení lze přímo zadat hodnotu zpoždění signálu, což je výhodné zvláště při simulacích, kdy je tato reálná vlastnost důležitá.

#### **5.3 RYCHLOST PŘEBĚHU VÝSTUPNÍHO NAPĚTÍ/PROUDU**

Rychlost přeběhu (angl. zkratka SR) byla již definována u operačního zesilovače. V obvodech vyžadujících rychlou změnu výstupního napětí nebo proudu se jedná o základní parametr, který určuje vlastnosti celého obvodu a je omezujícím faktorem dosažitelné rychlosti v obvodech typu integrátor, komparátor, usměrňovač apod. Při počítačové simulaci se ukázala nutnost tento parametr simulovat a určit jeho vliv na celkové vlastnosti zapojení. U operačních zesilovačů bývá tento parametr uváděn pro maximální dosažitelnou změnu výstupního napětí za jednotku času. Simulační programy umožňují u operačního zesilovače nastavit odlišnou hodnotu rychlosti přeběhu v kladném a záporném směru. Zkušenosti s počítačovou simulací ukazují, že je dostatečné uvažovat rychlost přeběhu stejnou pro obě polarity.

Pro modelování rychlosti přeběhu se jako vhodný prvek pro makromodely ukázal Laplaceův funkční zdroj. Ten je popsán lineární přenosovou funkcí. Jeho použití při modelování rychlosti přeběhu vychází z vlastností integračního článku. Přenosová funkce integračního článku je

$$
H(s) = -\frac{1}{R \cdot C \cdot s},\tag{5.1}
$$

 kde *C* kapacita integračního kapacitoru, *R* je odpor rezistoru v integrátoru, *s* je Laplaceův operátor. Je tedy zřejmé, že napětí na kapacitoru se lineárně zvětšuje či zmenšuje s časovou konstantou  $\tau = R \cdot C$ . V katalozích výrobců se rychlost přeběhu zpravidla udává v rozměru V/µs, v makromodelu je však vhodné zadávat v základních jednotkách, tedy V/s. S uvažováním rychlosti přeběhu potom přenosová funkce Laplaceova funkčního zdroje bude

*APLIKACE PROUDOVÝCH A NAPĚŤOVÝCH KONVEJORŮ*

$$
H(s) = -\frac{SR}{s},\tag{5.2}
$$

kde *SR* je rychlost přeběhu ve V/s.

#### **5.4 SIMULACE PŘECHODOVÉ ODEZVY**

Pro modelování přechodové odezvy, tedy odezvy na vstupní jednotkový skok, se v simulačních programech naskýtají dvě možnosti řešení. První je možnost použití Laplaceova zdroje. Přechodová charakteristika je pak dána přenosovou funkcí vhodného R-L-C článku. Druhou možností je použití modelu přenosového vedení. Obě možnosti jsou v podstatě srovnatelné. Nastavení parametrů zdroje nebo vedení je sice relativně jednoduché, ale při simulacích zpravidla není přesný průběh odezvy nezbytně nutný. Při prováděných simulacích byl využíván hojněji model s přenosovým vedením. Výhodou, mj. kromě určitých problémů s Laplaceovými zdroji při výpočtu, je především jednoduchý přechod mezi bezeztrátovým vedením využívaným při simulaci zpoždění odezvy a ztrátovým vedením umožňujícím modelovat přechodovou odezvu. Například v simulačním programu MicroCap je ztrátové vedení zadáváno těmito parametry.

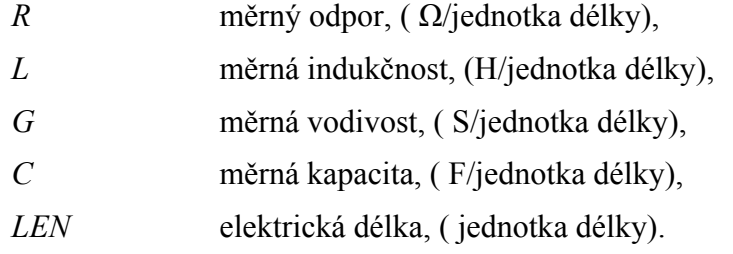

# **6 APLIKACE PROUDOVÝCH KONVEJORŮ BEZ ZPĚTNÉ VAZBY**

#### **6.1 PROUDOVÉ KONVEJORY CCI**

Funkční popis konvejoru je dostatečně uveden v předchozích kapitolách. Komvejor je vhodný jako univerzální obvodový prvek, podobně jako klasický operační zesilovač. Koncepce klasického operačního zesilovače byla stanovena ve 40. letech minulého století a rozšířil se natolik, že je nyní poměrně obtížné stanovit akceptovatelnou novou strukturu. Operační zesilovač není vhodný v aplikacích, kde je požadován proudový výstup. Pro zpracování proudových signálů jsou vhodné proudové konvejory. V této části jsou naznačeny možnosti obvodové realizace proudového konvejoru a ukázány některé vlastnosti, které mohou posloužit pro další zpřesnění modelů pro počítačovou simulaci.

#### **6.2 PROUDOVÉ KONVEJORY CCII**

Na obr. 6.1 jsou naznačena typická zapojení s proudovým konvejorem CCII+. S proudovými konvejory lze díky různým vstupům snadno realizovat napěťové a proudové zesilovače, jejichž zesílení lze nastavit vhodným poměrem odporů tak, jak je tomu u klasického operačního zesilovače. Typické pro obvody s proudovými konvejory bez zpětné vazby je velká šířka pásma bez fázového natočení.

Napěťové zesílení neinvertujícího zesilovače uvedeného na obr. 6.1a) bez uvažování zátěže je dán výrazem

$$
A_{\mathbf{U}}(\mathbf{s}) = -\frac{R_2}{R_1 + Z_{\mathbf{x}}} \cdot \frac{A_{\mathbf{U}}(\mathbf{s}) A_{\mathbf{I}}(\mathbf{s}) (1 + Y_{\mathbf{x}} R_1)}{(1 + Y_{\mathbf{x}} Z_{\mathbf{x}}) (1 + Y_{\mathbf{Z}} R_2)},
$$
(6.1)

kde

$$
Z_{x} = Z_{x} \parallel R_{1} = \frac{Z_{x} R_{1}}{Z_{x} + R_{1}} \quad . \tag{6.2}
$$

Protože proudové zesílení konvejoru CCII+ je záporné, tedy  $A<sub>I</sub>(0) \approx -1$ , je tento napěťový zesilovač neinvertující. Aby impedance *Y*z byla oddělena od zátěže, je na výstup zesilovače vhodné zařadit napěťový oddělovač. Velikost zátěže ovlivňuje chybu zesílení.

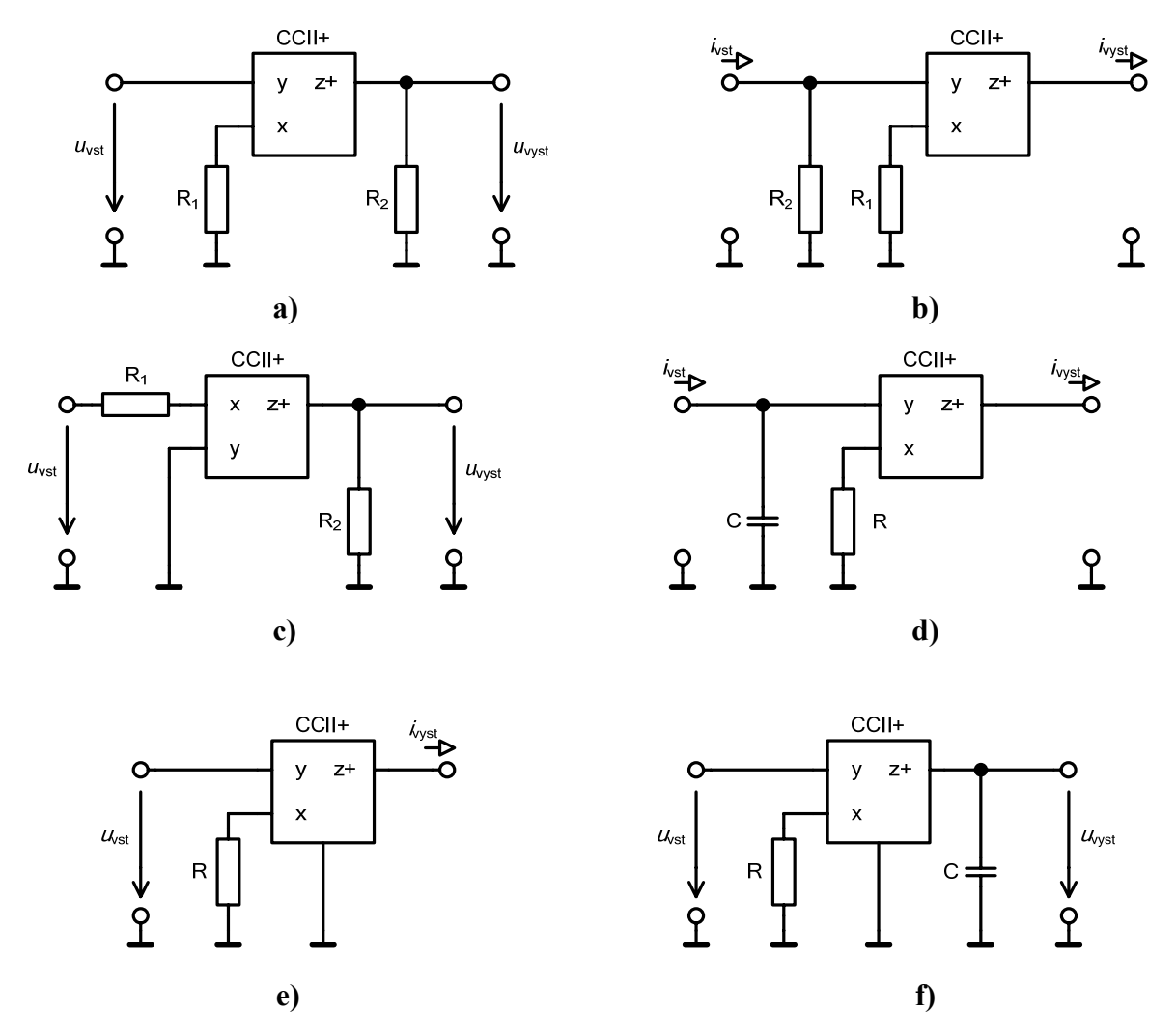

Obr. 6.1: Příklady aplikací proudového konvejoru CCII+, a) neinvertující napěťový zesilovač,  $A_U \approx R_2/R_1$ , b) invertující proudový zesilovač,  $A_I \approx -R_2/R_1$ , c) invertující napěťový zesilovač, *A*<sub>U</sub> ≈ −  $R_2/R_1$ , d) invertující proudový integrátor,  $i_{\text{vyst}} \approx -\frac{1}{RC}\int i_{\text{vst}} dt$ , e) převodník napětí na proud,  $i_{\text{vyst}} \approx \frac{1}{R} u_{\text{vst}}$ , f) napěťový integrátor,  $u_{\text{vyst}} \approx \frac{1}{R} \int_{RC} \int u_{\text{vst}} dt$ 

# **7 INTEGRÁTOR - ZÁKLADNÍ BLOK PRO A/D PŘEVODNÍKY**

#### **7.1 PŘESNÉ A RYCHLÉ INTEGRÁTORY**

Integrátor patří mezi základní stavební prvky analogové a číslicové techniky. Hlavní oblast použití je v současné době především v analogových generátorech a nepřímých analogově číslicových převodnících s mezipřevodem napětí či proudu na kmitočet. Převodníky napětí resp. proudu na kmitočet (*U*-*I*/f) se řadí mezi relaxační generátory. Přesnost a nelinearita kvalitních převodníků napětí/proud na kmitočet je srovnatelná s 12 bitovými převodníky A/D. Tyto nepřímé převodníky mají některé velmi výhodné vlastnosti. Je to především odolnost vůči rušení a šumům obsažených ve vstupním signálu, velmi snadno lze použitím impulzního transformátoru nebo optočlenu galvanicky oddělit vstupní část zařízení. Analogová veličina převedená na kmitočet může být přenášena na poměrně velké vzdálenosti s výbornou odolností vůči rušivým signálům.

Základem nepřímých převodníků *U*-*I*/f jsou zdroj akumulované energie, akumulační prvek, spínací prvek a komparátor s hysterezí nebo dvojice komparátorů – jeden pro horní, druhý pro dolní hladinu akumulované veličiny. Zdrojem akumulované energie je zdroj napětí nebo zdroj proudu. Hlavním blokem, který zásadně ovlivňuje dosažitelnou přesnost a rychlost převodu, je integrátor. Tzv. rychlé integrátory s operačními zesilovači mají některé specifické vlastnosti. Především se projevuje dopředný přenos a rychlostní chyba integrátoru, které jsou hlavními omezujícími faktory pro dosažení vysoké rychlosti a přesnosti integrace, a tím i převodu.

Zpětnovazební převodníky napětí na kmitočet (*U*/*f*) jsou také uváděny pod názvem napětím řízené oscilátory, obvody VCO (Voltage Controlled Oscillator), integrační nebo nábojově vyvážené převodníky. To proto, že vstupní napětí se zpracovává nejprve v integrátoru. Po nabití integračního kapacitoru na zvolenou úroveň je náboj z tohoto kapacitoru odveden definovaným způsobem. Celý proces se periodicky opakuje a počet nabíjení a vybíjení kapacitoru za jednotku času závisí na velikosti vstupního napětí.

Integrátory mohou být napěťové, realizující integraci vstupního napětí a výstupní veličinou je rovněž napětí. Výstupní napětí je popsáno vztahem

$$
u_{\text{vyst}} = \frac{1}{\tau} \int u_{\text{vst}} \, \mathrm{d}\, t \,. \tag{7.1}
$$

kde *τ* je časová konstanta integrátoru.

Dále jsou integrátory proudové, které integrují vstupní proud a výstupní veličinou je rovněž proud. Jejich funkce je popsána vztahem

$$
i_{\text{vyst}} = \frac{1}{\tau} \int i_{\text{vst}} \, \mathrm{d}\, t \,. \tag{7.2}
$$

#### **7.2 INTEGRÁTORY S PROUDOVÝMI KONVEJORY**

#### **7.2.1 Integrátory s jedním konvejorem**

Integrátor s proudovým konvejorem odpovídající struktuře klasického Millerova integrátoru s operačním zesilovačem je uveden na obr. 7.1. Přenosová funkce odpovídá přenosové funkci klasického integrátoru a je dána vztahem

$$
H(s) = \frac{U_{\text{vyst}}(s)}{U_{\text{vst}}(s)} = \frac{-1}{s2CR}
$$
 (7.3)

Pokud Millerův integrátor pracuje na velmi nízkých kmitočtech, představuje zpětnovazební kapacitor značnou impedanci. Z toho důvodu se vlivem velmi malé zpětné vazby a velkého zesílení operačního zesilovač dostane výstup do stavu kladné nebo záporné saturace. Naproti tomu u proudového konvejoru je zesílení jednotkové a výstup se nedostane do saturace.

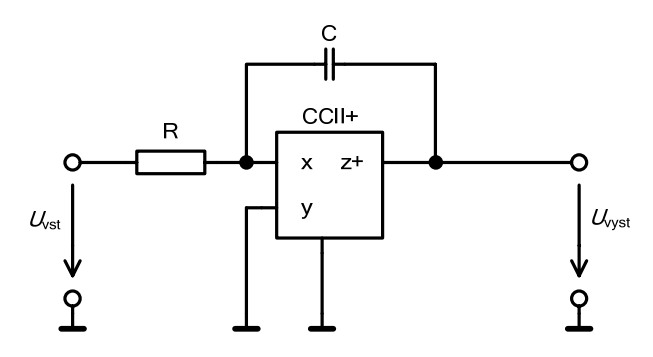

Obr. 7.1: Integrátor s CCII+ vycházející z klasického zapojení s OZ

Modifikace zapojení Millerova integrátoru je uvedena obr. 7.2. Na výstupu proudového konvejoru je zařazen proudový zesilovač s přenosem *K*.

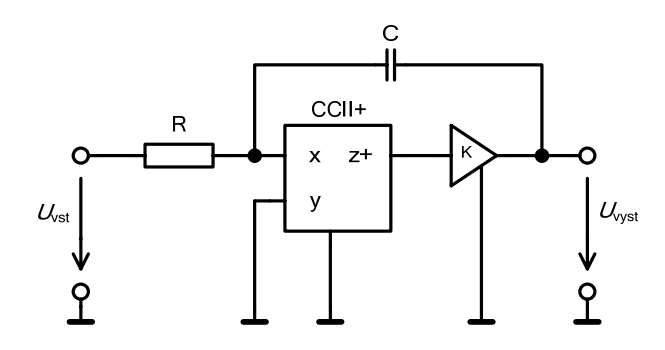

Obr. 7.2: Millerův integrátor s CCII+ s upravenou zpětnou vazbou

Přenosová funkce napětí je v tomto případě dána vztahem

$$
H(s) = \frac{U_{\text{vyst}}(s)}{U_{\text{vst}}(s)} = \frac{-1}{sCR\left(1 + \frac{1}{K}\right)} \quad , \tag{7.4}
$$

kde činitel (1+1/*K*) zvětšuje časovou konstantu integrátoru. Toho lze využít při elektronickém řízení, kdy proudové zesílení bude řízeno vhodnou veličinou.

Vlastnosti integrátorů s konvejory, které vycházejí z analogie s integrátory s operačními zesilovači, nemají vhodné vlastnosti pro použití v přesných aplikacích. Zapojení integrátorů napětí s jedním proudovým konvejorem jsou uvedena na obr. 7.3. Přenosová funkce pro bezeztrátový integrátor lze snadno odvodit, pro ztrátový integrátor platí přenosová funkce ve tvaru

*APLIKACE PROUDOVÝCH A NAPĚŤOVÝCH KONVEJORŮ*

$$
H(s) = \frac{R_2}{R_1} \cdot \frac{1}{1 + sCR} \quad . \tag{7.5}
$$

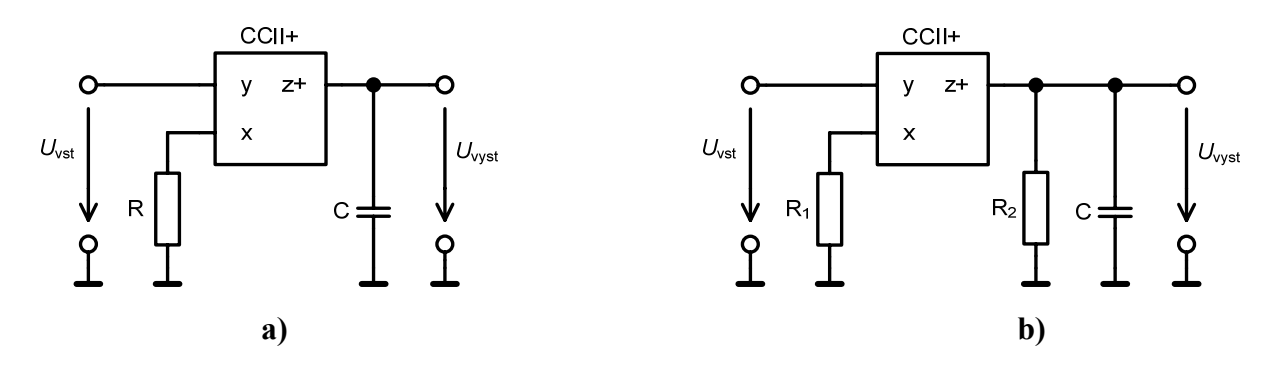

Obr. 7.3: Napěťový integrátor s jedním konvejorem CCII+, a) bezeztrátový, b) ztrátový

Příklady zapojení proudových integrátorů s jedním konvejorem jsou uvedena na obr. 7.4. Přenosové funkce lze opět snadno odvodit či vypočítat pomocí vhodného simulačního programu. Možností zapojení integrátorů je podstatně více, není však účelné je zde všechna uvádět.

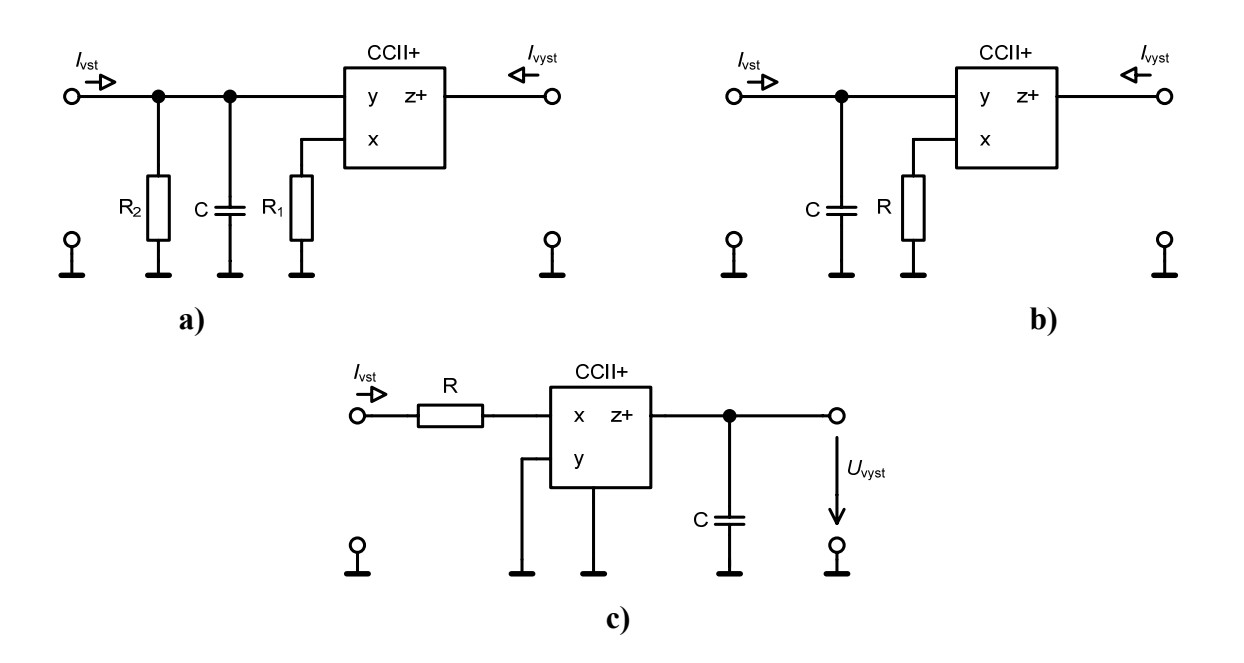

Obr. 7.4: Proudový integrátor s jedním konvejorem CCII+, a) bezeztrátový, b) ztrátový, c) bezeztrátový s integrací proudu s převodem na napětí

#### **7.2.2 Integrátory se dvěma konvejory**

Zapojení vycházející z Millerova integrátoru uvedeného na obr. 7.2, kde je využit proudový konvejor na místě proudového zesilovače, je uvedeno na obr. 7.5.

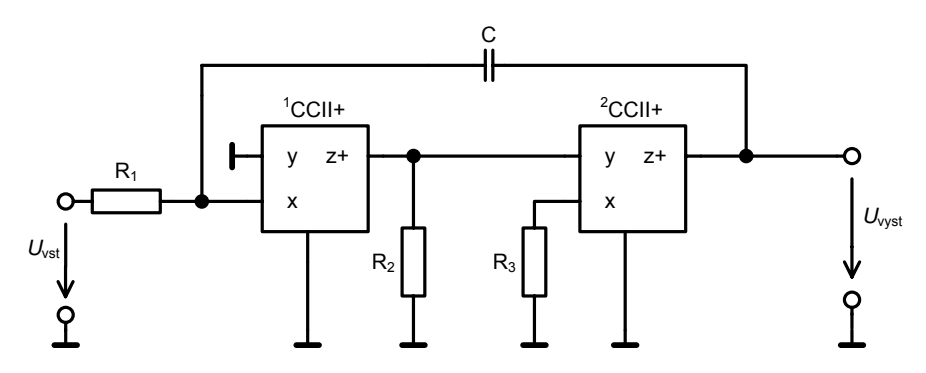

Obr. 7.5: Konfigurace Millerova integrátoru se zpětnovazebním proudovým zesilovačem

V tomto zapojení je proudový zesilovač ve zpětné vazbě realizován proudovým konvejorem <sup>2</sup>CCII+ a rezistory  $R_2$ ,  $R_3$ . Přenosová funkce tohoto integrátoru je dána upraveným vztahem (7.4) a s ohledem na proudové zesílení proudového konvejoru lze odvodit

$$
H(s) = \frac{U_{\text{vyst}}(s)}{U_{\text{vst}}(s)} = \frac{-1}{sCR_1\left(1 + \frac{R_3}{R_2}\right)}
$$
(7.6)

Obvodové řešení integrátoru s možností řízení časové konstanty pomocí transformace odporu je uvedeno na obr. 7.6. Část obvodu s <sup>2</sup>CCII+ realizuje transformaci odporu a vytváří tak negativní rezistor. Mezi uzlem **A** (viz obr. 7.6) a zemí je ekvivalentní negativní odpor velikosti  $-(1 + 2R_1/R_2)R_1$ .

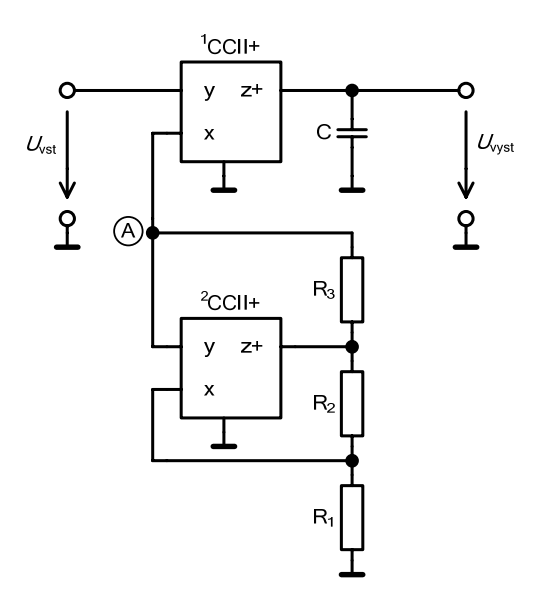

Obr. 7.6: Integrátor s CCII+ využívající transformaci odporu

Přenosová funkce tohoto integrátoru lze odvodit ve tvaru

$$
H(s) = \frac{U_{\text{vyst}}(s)}{U_{\text{vst}}(s)} = \frac{-1}{sCR_1 \left(1 + \frac{2R_3}{R_2}\right)} = \frac{-1}{s\tau_1} \quad , \tag{7.7}
$$

kde

$$
\tau_1 = CR_1 \left( 1 + \frac{2R_3}{R_2} \right) = \tau \left( 1 + \frac{2R_3}{R_2} \right) , \qquad (7.8)
$$

a

$$
\tau = CR_1 \tag{7.9}
$$

Časová konstanta může být nastavována změnou poměru odporů *R*3/*R*2, jak je vidět ze vztahu (7.8).

U tohoto zapojení v podstatě dochází k násobení odporu. V tomto případě je výhodné, že kapacitor je jedním koncem uzemněn. Naopak je nevýhodné ovlivňování časové konstanty integrátoru vlivem vstupního odporu následujícího stupně, který tvoří zátěž výstupu integrátoru. Dále uvedená zapojení obsahují plovoucí integrační kapacitor a využívají techniku násobení kapacity. Zapojení integrátoru s negativním odporem je uvedeno na obr. 7.7. Negativní odpor je realizován proudovým konvejorem <sup>2</sup>CCII+ a rezistory R<sub>2</sub>, R<sub>3</sub>. Proudový konvejor <sup>1</sup>CCII+ s rezistory  $R_4$ ,  $R_5$  představuje napěťový zesilovač se zesílením  $K_U=R_5/R_4$ .

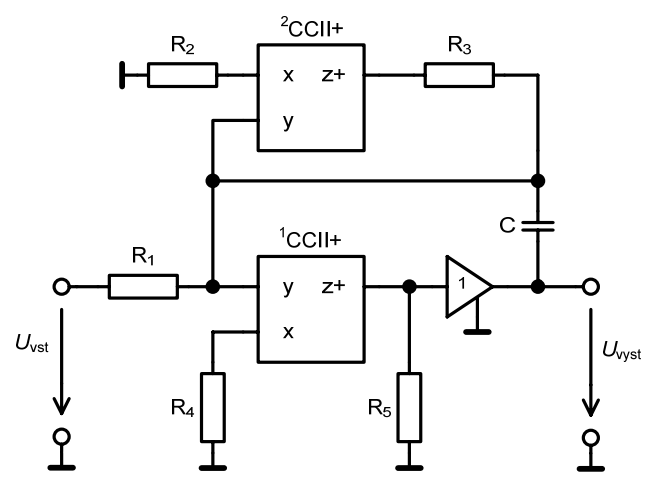

Obr. 7.7: Integrátor s násobením kapacity

Přenosovou funkci tohoto integrátoru lze stanovit ve tvaru

$$
H(s) = \frac{U_{\text{vyst}}(s)}{U_{\text{vst}}(s)} = \frac{1}{sCR_1\left(\frac{R_4}{R_5} - 1\right)} \quad , \tag{7.10}
$$

přičemž časová konstanta je

$$
\tau = CR_1 \left| \frac{R_4}{R_5} - 1 \right| \tag{7.11}
$$

Je vidět, že zisk daný poměrem odporů *R*4, *R*5 neurčuje jen časovou konstantu integrátoru, ale i polaritu integrátoru.

Jiné řešení integrátoru s možností ještě větší změny časové konstanty pomocí zisku napěťového zesilovače může být provedeno kaskádním zapojením uvedeným na obr. 7.8.

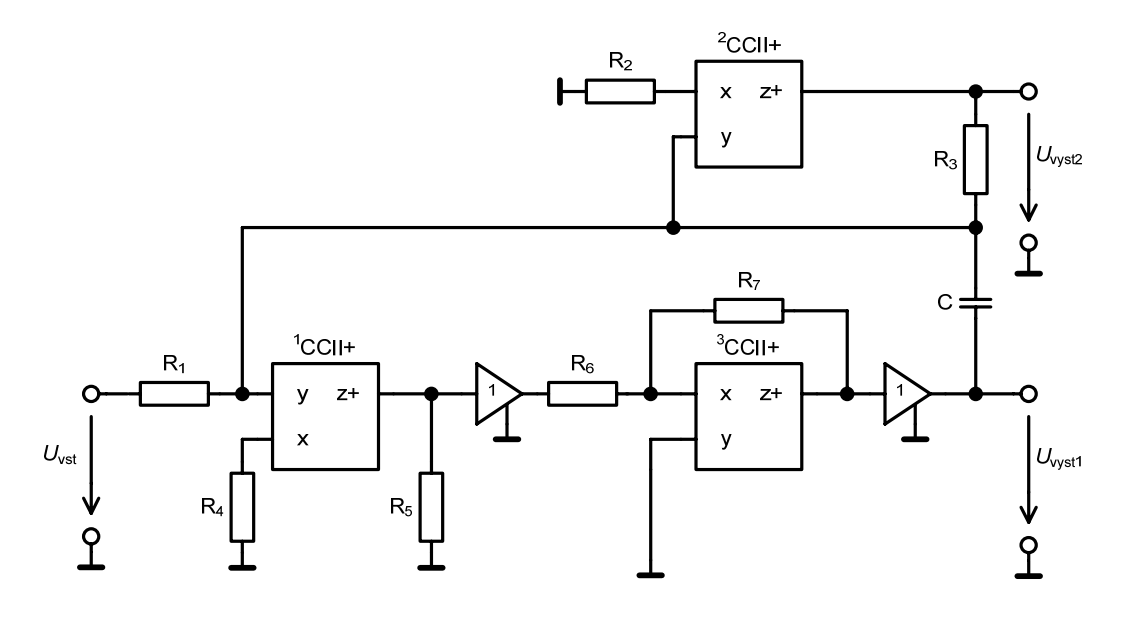

Obr. 7.8: Konfigurace integrátoru s dvojitým řízením časové konstanty

Přenosová funkce integrátoru je určena vztahem

$$
H(s) = \frac{U_{\text{vyst1}}(s)}{U_{\text{vst}}(s)} = \frac{-1}{sCR_1\left(1 + \frac{R_6}{R_7}\left(1 + \frac{R_4}{2R_5}\right)\right)}
$$
(7.12)

Tento integrátor umožňuje dvojí řízení časové konstanty dvěma poměry odporů, jednak poměrem *p* = *R*4/*R*5 a poměrem *q* =*R*6/*R*7. Ze zapojení je rovněž vidět, že je k dispozici i druhý výstup integrátoru ze svorky "z" proudového konvejoru <sup>2</sup>CCII+ s menší časovou konstantou.

Podstata tohoto typu integrátoru je naznačena na obr. 7.9. Průběh napětí  $U_{\text{vyst1}}$  integrátoru s velkou časovou konstantou je na výstupu napěťového zesilovače a stejný průběh napětí *U*vyst2 s odlišnou časovou konstantou je na výstupu proudového konvejoru. Časová konstanta je řízena odporem *R*3 a může tak být dosaženo rozdílné časové konstanty než na prvním výstupu.

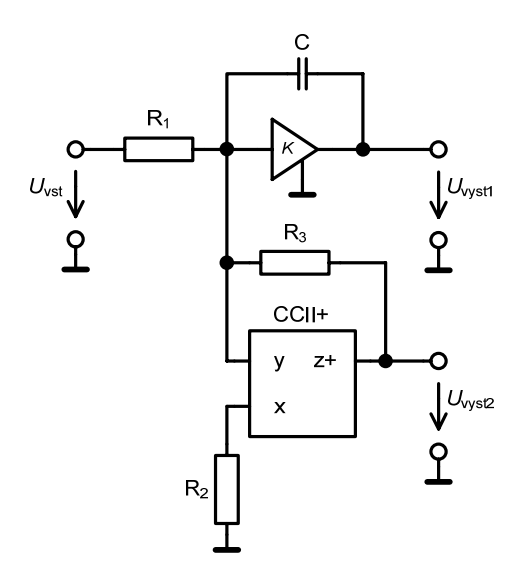

Obr. 7.9: Zobecněné schéma integrátoru se dvěma výstupy a dvojí časovou konstantou

Přenosová funkce integrátoru na 1. výstupu je

$$
H(s) = \frac{U_{\text{vyst2}}(s)}{U_{\text{vst}}(s)} = \frac{-1}{sCR_1 \frac{K-1}{\left(1 + \frac{R_3}{R_2}\right)}} ,
$$
\n(7.13)

a časová konstanta potom je

$$
\tau = CR_1 \frac{|K - 1|}{\left(1 + \frac{R_3}{R_2}\right)}\tag{7.14}
$$

Jestliže zvolíme poměr odporů *R*3/*R*2 >> 1, docílíme velmi malou hodnotu časové konstanty na výstupu 2 a velkou hodnotu na výstupu 1 při stejném poměru *p* a *q*.

# **8 ANALÝZA CHYB INTEGRÁTORU S CCII– V NEPŘÍMÉM A/D PŘEVODNÍKU**

Integrátory se využívají především v nepřímých A/D převodnících. Existuje celá řada zapojení nepřímých převodníků. Rozbor přesných převodníků napětí na kmitočet je proveden v lit. [45]. V uvedené práci je provedena analýza a stanoven vliv různých reálných vlastností prvků či zapojení na přesnost převodníku a jsou stanoveny chyby způsobené integrátorem s operačním zesilovačem. Pro porovnání vlastností převodníků napětí na kmitočet s integrátorem s proudovým konvejorem zde budou obdobně vypočteny absolutní a relativní chyby způsobené integrátorem vlivem reálných vlastností prvků integrátoru. Blokové schéma přesného převodníku napětí na kmitočet je uvedeno na obr. 8.1. Činnost převodníku je zřejmá a komplexní popis je uveden ve výše zmíněné literatuře.

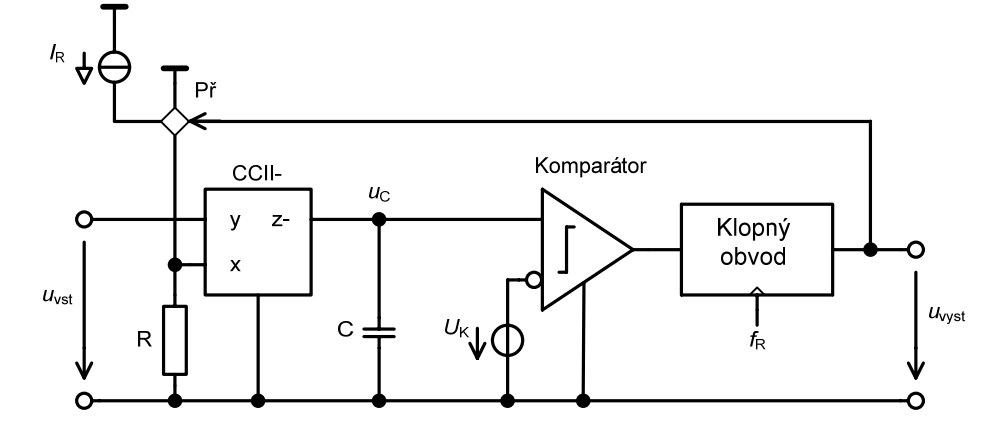

Obr. 8.1: Aplikace integrátoru s CCII– v přesném převodníku *U*/*f*

Předpokládejme, že během převodu je vstupní napětí konstantní  $u_{\text{vst}} = U_{\text{vst}}$  a potom pro kmitočet výstupního signálu platí

$$
f_{\rm v} = -\frac{u_{\rm vst}}{R \cdot I_{\rm R} \cdot t_{\rm R}} \quad , \tag{8.1}
$$

kde *I*<sub>R</sub> je velikost referenčního proudu při vybíjení kapacitoru C,  $t<sub>R</sub>$  je referenční doba vybíjení kapacitoru C proudem *I*R.

Pro vlastní analýzu je do obvodu integrátoru zahrnut proudový konvejor CCII–, rezistor R, integrační kapacitor C. Pro potřeby další analýzy definujme vztah pro výpočet absolutní chyby výstupního kmitočtu

$$
\varepsilon = f_{\rm S} - f_{\rm V} \quad , \tag{8.2}
$$

kde *f*<sub>S</sub> je skutečný výstupní kmitočet, *f*<sub>V</sub> je vypočtený teoretický kmitočet nezatížený chybovým faktorem viz (8.1) a relativní chyba je potom dána vztahem

$$
\delta = \frac{\varepsilon}{f_{\rm s}} \tag{8.3}
$$

 Chyby způsobené obvodem integrátoru budou vyjádřeny změnou výstupního kmitočtu převodníku a pro porovnání jsou vypočteny absolutní a relativní chyby výstupního kmitočtu. Uvažujme nyní vliv změny odporu rezistoru R. Ten se může měnit v závislosti na teplotě, na přiloženém napětí a může vykazovat dlouhodobé změny v čase. Jako nejvýznamnější je změna způsobená teplotou a dále předpokládáme dostatečně malé změny tak, aby bylo místo diferenciálu uvažovat diferenci teploty. Potom změny odporu vlivem teploty lze popsat vztahem

$$
\Delta R = \frac{\partial R}{\partial \vartheta} \Delta \vartheta = \alpha_{\rm R} \Delta \vartheta \quad , \tag{8.4}
$$

přičemž α<sub>R</sub> = ∂*R* / ∂ *θ* je teplotní součinitel odporu. Absolutní chybu výstupního kmitočtu převodníku způsobenou teplotní změnou odporu v integrátoru lze odvodit ve tvaru

$$
\varepsilon_{1} = \frac{u_{\text{vst}}\Delta R}{I_{\text{R}}t_{\text{R}}R(1+\Delta R)} = \frac{u_{\text{vst}}\alpha_{\text{R}}\Delta\vartheta}{I_{\text{R}}t_{\text{R}}R(1+\alpha_{\text{R}}\Delta\vartheta)}\quad.
$$
\n(8.5)

Relativní chyba pak je

$$
\delta_{\rm l} = \alpha_{\rm R} \Delta \vartheta \quad . \tag{8.6}
$$

Reálné vlastnosti integračního kapacitoru mohou nežádoucím způsobem ovlivnit činnost integrátoru, i když integrační kapacita nemá vliv na výstupní kmitočet převodníku. Každý reálný kapacitor vykazuje mimo jmenovité kapacity další parazitní vlastnosti, zahrnující vlastnosti přívodů, elektrod, nedokonalost dielektrika a použitého ochranného povrchového materiálu. V kapacitoru vznikají ztráty, které je možné modelovat jako rezistor vykazující tzv. izolační nebo svodový odpor, připojený paralelně ke kapacitoru. Při vyšších kmitočtech se pak přidávají ještě dielektrické ztráty a indukčnost elektrod, při velmi vysokých kmitočtech popř. i sériová indukčnost a odpor přívodů k elektrodám.

Obvykle jsou však vlastnosti kapacitoru charakterizovány tzv. ztrátovým činitelem tg $\delta$ . Ztrátový činitel je definován jako poměr velikosti odporu sériového rezistoru R<sub>S</sub> k reaktanci vlastního kapacitoru  $X_C$ , tedy

$$
tg \delta = \frac{R_{\rm s}}{X_{\rm c}} = 2\pi f R_{\rm s} C \quad . \tag{8.7}
$$

Budeme-li brát v úvahu také izolační odpor dielektrika *R*i, lze odvodit, že závislost ztrátového činitele na *R*i je dána vztahem

$$
tg \delta = \frac{1}{2\pi f R_i C} \quad . \tag{8.8}
$$

Relativní chybu způsobenou ztrátovým činitelem integračního kapacitoru je možné určit ze vztahu

$$
\varepsilon_2 = \left(-\frac{u_{\text{vst}}}{R \cdot I_{\text{R}} \cdot t_{\text{R}}}\right) \cdot \left(\frac{1}{1 + \pi \text{tg } \delta} - 1\right) \quad , \tag{8.9}
$$

a absolutní chyba potom bude

$$
\delta_2 = -\pi \cdot \text{tg } \delta \tag{8.10}
$$

Vliv vstupního zbytkového napětí, při použití terminologie operačních zesilovačů, bude představovat zdroj napětí *U*0I vložený do napěťové svorky "y" proudového konvejoru, jak je uvedeno na obr. 8.2.

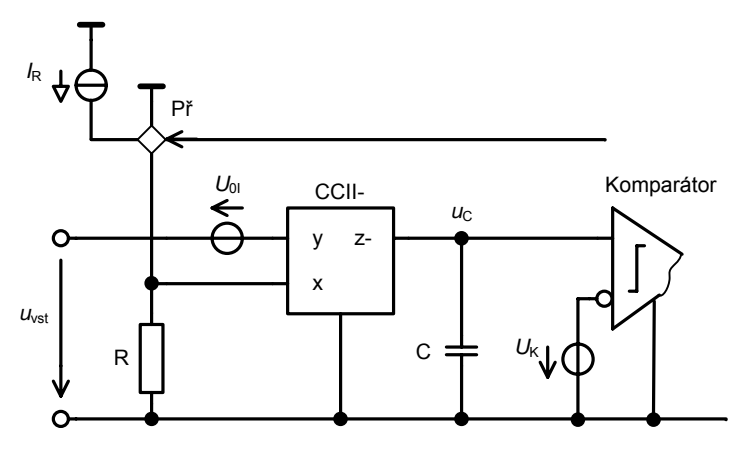

Obr. 8.2: K určení vlivu vstupního zbytkového napětí

Předpokládáme, že nedochází k ujíždění tohoto napětí a potom lze stanovit absolutní chybu výstupního kmitočtu převodníku způsobenou vstupním zbytkovým napětím proudového konvejoru v integrátoru ve tvaru

$$
\varepsilon_{3} = -\frac{U_{01}}{I_{R}t_{R}R} \quad , \tag{8.11}
$$

a relativní chybu

$$
\delta_3 = \frac{1}{\frac{u_{\text{vst}}}{U_{01}} + 1} \tag{8.12}
$$

Relativní chyba je závislá na velikosti vstupního napětí, největší chyba se tedy bude objevovat pro malá vstupní napětí. Při splnění podmínky *u*vst >> *U*0I je relativní chyba přibližně rovna *U*0I/*u*vst. Při řešení integrátoru s operačním zesilovačem je relativní chyba navíc závislá i na velikosti odporu integračního rezistoru, což je velmi nevýhodné.

V proudovém konvejoru je napětí *U*y na svorce "y" zopakováno na svorce "x". V ideálním případě je tento napěťový přenos roven jedné. Uvažujme, že přenos nebude jednotkový, ale obecně bude mít velikost *A*. Odlišný napěťový přenos potom způsobí absolutní chybu výstupního kmitočtu rovnou

$$
\varepsilon_4 = \frac{u_{\text{vst}}(1-A)}{I_{\text{R}}t_{\text{R}}R} \quad , \tag{8.13}
$$

a pro relativní chybu bude

$$
\delta_4 = -\frac{1-A}{A} \quad . \tag{8.14}
$$

Jak již bylo naznačeno, je negativní vlastností proudového konvejoru existence vnitřního odporu *R*x svorky "x". Jeho velikost je u dostupných konvejorů či ekvivalentů řádově jednotky až desítky Ω. Jeho přítomnost ovlivní přesnost integrace. S tímto odporem se dá při návrzích částečně uvažovat, nicméně jeho změny či neznalost jeho velikosti způsobuje chybu integrace. Vliv tohoto odporu bude modelovat rezistor vložený do svorky "x", jak je naznačeno na obr. 8.3.

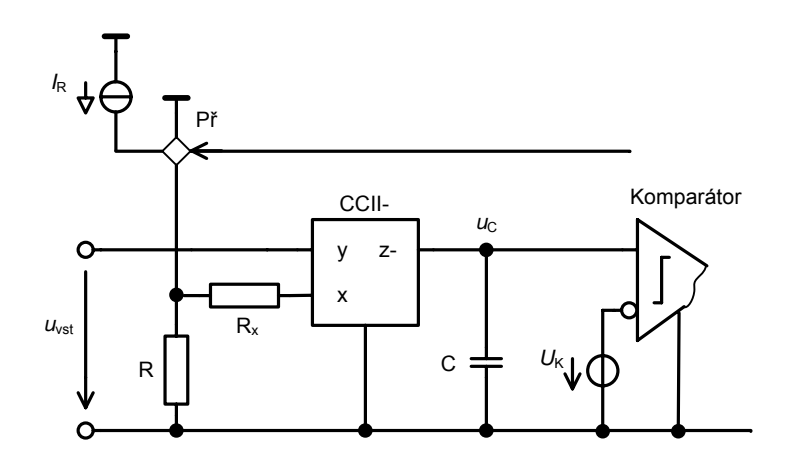

Obr. 8.3: K určení vlivu odporu  $R_x$  svorky x

Uvažujme situaci, kdy je integrováno vstupní napětí a k rezistoru R není připojen referenční zdroj proudu. Absolutní chybu v tomto případě lze vyjádřit jako

$$
\varepsilon_{5} = \frac{u_{\text{vst}} R_{\text{x}}}{I_{\text{R}} t_{\text{R}} R (R + R_{\text{x}})}
$$
\n(8.15)

a relativní chybu vztahem

$$
\delta_{5} = \frac{R_{x}}{R} \quad . \tag{8.16}
$$

Je tedy zřejmé, že velikost odporu rezistoru R by měla být volena dostatečně velká. Je ovšem třeba mít na paměti, že určuje i velikost časové konstanty, která je u rychlých integrátorů velmi malá.

Proudový výstup proudového konvejoru lze modelovat odporem *R*0, který je zapojen paralelně k integračnímu kapacitoru, jak je uvedeno na obr. 8.4, kdy tímto odporem protéká proud *I*0 a napětí na integračním kapacitoru je *u*c.

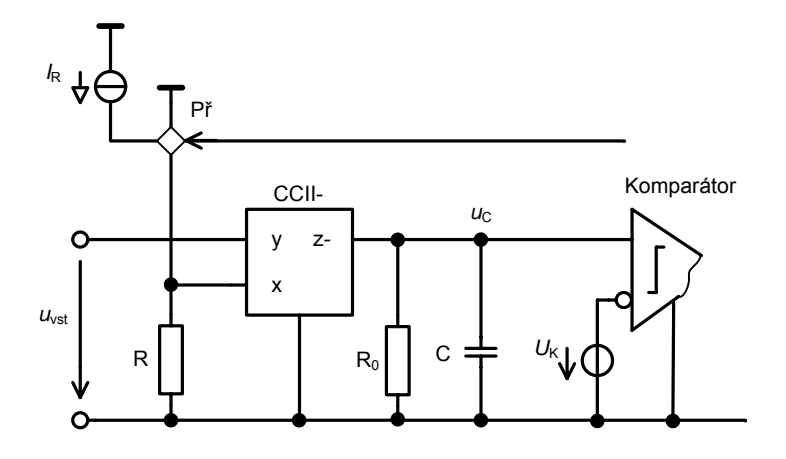

Obr. 8.4: K určení vlivu výstupního odporu  $R_0$  svorky z

Potom lze obdobným způsobem stanovit absolutní chybu jako

$$
\varepsilon_{6} = \frac{u_{c}}{I_{R}t_{R}R_{0}} \quad , \tag{8.17}
$$

a relativní chybu

$$
\delta_6 = \frac{u_c}{u_c - u_{\text{vst}}} \frac{R_0}{R}
$$
\n(8.18)

Je-li  $R_0 \gg R$ , je možné výraz (8.18) zjednodušit a potom

$$
\delta_{6} \approx \frac{u_{c}}{u_{\text{vst}}} \cdot \frac{R}{R_{0}} \quad . \tag{8.19}
$$

 Z tohoto pohledu je požadavek na hodnotu odporu rezistoru R zcela opačný než v předchozím případě a měla by být co nejmenší.

# **9 NELINEÁRNÍ OBVODY S PROUDOVÝMI KONVEJORY**

V technické praxi se vyskytuje řada nelineárních prvků, řízených elektrickou veličinou, a to napětím nebo proudem. Tyto prvky mají tedy tři, případně i více pólů, kterými jsou připojeny do obvodu. Při analýze obvodů nás zajímá nejen výstupní obvod těchto prvků, ale i vstupní obvod, kde působí řídicí signál, protože zdroj řídicího signálu a nelineární řízený prvek se navzájem ovlivňují. Ze základních zapojení s proudovými konvejory se přímo nabízí, že řízeným nelineárním prvkem je nelineární trojpólový rezistor.

Nelineární odporový trojpól je definován proudy a napětími tak, jak je uvedeno na obr. 9.1. Mezi proudy *i*<sub>A</sub>, *i*<sub>B</sub>, *i*<sub>C</sub> tekoucími do nelineárního trojpólu (NTP) a napětími na svorkách trojpólu  $u_A$ ,  $u_B$ ,  $u_C$  vůči společnému potenciálu platí následující funkční vztahy.

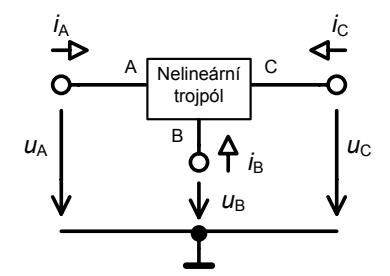

Obr. 9.1: Nelineární trojpól, značení a definice

$$
i_{A} = r_{A}(u_{A}, u_{B}, u_{C}) \quad , \tag{9.1}
$$

$$
i_{\rm B} = r_{\rm B}(u_{\rm A}, u_{\rm B}, u_{\rm C}) \quad , \tag{9.2}
$$

$$
i_{\rm C} = r_{\rm C}(u_{\rm A}, u_{\rm B}, u_{\rm C}) \quad . \tag{9.3}
$$

Vzhledem k tomu, že na trojpól lze pohlížet jako na uzel, platí rovněž Kirchhoffův zákon,

$$
i_{A} + i_{B} + i_{C} = 0 \t\t(9.4)
$$

Uvažovaný trojpól je rovněž možné popsat charakteristikami

$$
u_{A} = g_{A}(i_{A}, i_{B}, i_{C}) \quad , \tag{9.5}
$$

$$
u_{\rm B} = g_{\rm B}(i_{\rm A}, i_{\rm B}, i_{\rm C}) \quad , \tag{9.6}
$$

$$
u_{\rm C} = g_{\rm C}(i_{\rm A}, i_{\rm B}, i_{\rm C}) \quad , \tag{9.7}
$$

a všeobecně známý je i popis hybridními charakteristikami, které mohou být např. ve tvaru

$$
i_{A} = h_{A}(u_{A}, i_{B}, u_{C}) \quad , \tag{9.8}
$$

$$
u_{\rm B} = h_{\rm B}(u_{\rm A}, i_{\rm B}, u_{\rm C}) \quad , \tag{9.9}
$$

$$
i_{\rm C} = h_{\rm C}(u_{\rm A}, i_{\rm B}, u_{\rm C}) \tag{9.10}
$$

Nahradíme-li tímto nelineárním odporovým trojpólem odporový prvek v uvedených zapojeních s proudovými konvejory, získáme řadu obvodů, jejichž převodní charakteristika bude závislá na vlastnostech tohoto trojpólu. Při řešení těchto obvodů je největším problémem znalost vhodných charakteristik popisujících nelineární trojpól.

#### **9.1 NELINEÁRNÍ ZESILOVAČE S PROUDOVÝM KONVEJOREM CCII+**

Zapojením odporového trojpólu ke vstupní svorce "x" získáme situaci uvedenou na obr. 9.2. V ekvivalentní terminologii s operačními zesilovači, představuje tato část vstupní obvod. Uvedené přirovnání není sice zcela přesné, do jisté míry však vyjadřuje určitou situaci.

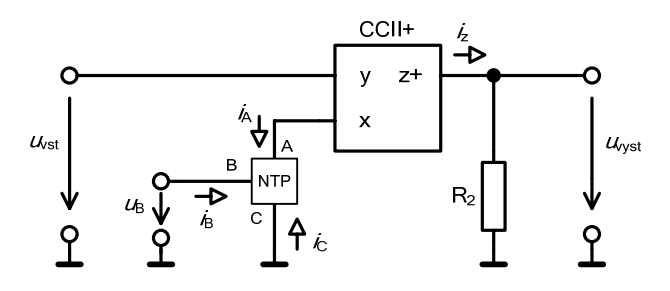

Obr. 9.2: Nelineární odporový trojpól ve "vstupním obvodu" neinvertujícího zesilovače

Uvažujeme-li vztahy platné pro proudový konvejor CCII+, pak  $u_A = u_{vst}$ ,  $i_A = i_x$ ,  $i_z = i_x$ a  $u_{\text{vyst}} = u_{\text{vst}}R_2/R_1 = i_A R_2 = i_z R_2$  a že  $u_C = 0$ . Potom vztahy popisující trojpól budou mít tvar

$$
i_{A} = r_{A}(u_{A}, u_{B}) \quad , \tag{9.11}
$$

$$
i_{\rm B} = r_{\rm B}(u_{\rm A}, u_{\rm B}) \quad , \tag{9.12}
$$

$$
i_{\rm C} = r_{\rm C}(u_{\rm A}, u_{\rm B}) \tag{9.13}
$$

Z obr. 9.2 je také vidět, že mohou nastat dva případy. Trojpól může být buzen napětím nebo proudem a vstupní svorka "y" může být buzena pouze napětím, jedná se o napěťový vstup. V prvním případě uvažujme, že na svorku B trojpólu i konvejoru jsou připojeny ideální zdroje napětí. Potom je vhodné vyjít ze znalosti charakteristiky

$$
i_{A} = r_{A}(u_{A}, u_{B})
$$
 (9.14)

Jednoduše potom určíme výstupní napětí zesilovače

$$
u_{\text{vyst}} = R_2 i_z = R_2 i_A = R_2 r_A (u_A, u_B) \tag{9.15}
$$

Druhý možný případ je, že na svorku B nelineárního trojpólu je připojen ideální zdroj proudu. V tomto případě je vhodnější využít hybridní charakteristiku nelineárního trojpólu

$$
i_{A} = h_{A}(u_{A}, i_{B}) \quad , \tag{9.16}
$$

a obdobně výstupní napětí zesilovače bude

$$
u_{\text{vyst}} = R_2 i_z = R_2 i_A = R_2 h_A (u_A, i_B) \tag{9.17}
$$

Z uvedených vztahů je vidět, že výstupní napětí uvažovaného obvodu přímo závisí na příslušné charakteristice nelineárního trojpólu.

Dalším uvažovaným zapojením zesilovače s proudovým konvejorem je invertující napěťový zesilovač uvedený na obr. 9.3 a opět dle analogie s operačními zesilovači jej označuji jako vstupní obvod. Z popisu proudového konvejoru je zřejmé, že  $u<sub>C</sub> = 0$  a popis NTP je opět dán vztahy (9.11), (9.12), (9.13) či jejich hybridními ekvivalenty.

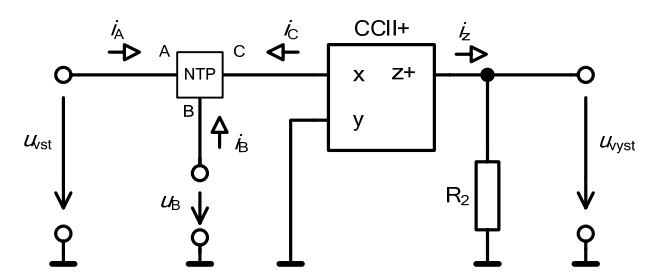

Obr. 9.3: Nelineární odporový trojpól ve "vstupním obvodu" invertujícího zesilovače

V tomto případě mohou nastat celkem čtyři případy, jaké zdroje budou připojeny ke svorkám A a B. Rozumí se, že zdroje jsou připojeny mezi příslušnou svorku a společnou zemní svorku.

**A)** Ke svorce A, B jsou připojeny ideální zdroje napětí. Potom vyjdeme ze znalosti charakteristiky

$$
i_{\rm C} = r_{\rm C}(u_{\rm A}, u_{\rm B}) \tag{9.18}
$$

Jednoduše potom určíme výstupní napětí zesilovače

$$
u_{\text{vyst}} = -R_2 i_z = -R_2 i_{\text{C}} = -R_2 r_{\text{C}} (u_{\text{A}}, u_{\text{B}}) \quad . \tag{9.19}
$$

**B)** Je-li ke svorce A připojen zdroj napětí a ke svorce B zdroj proudu, použijeme pro popis trojpólu hybridní charakteristiku

$$
i_{\rm C} = h_{\rm C}(u_{\rm A}, i_{\rm B}) \quad , \tag{9.20}
$$

a potom určíme výstupní napětí zesilovače

$$
u_{\text{vyst}} = -R_2 i_z = -R_2 i_{\text{C}} = -R_2 h_{\text{C}} (u_{\text{A}}, i_{\text{B}}) \quad . \tag{9.21}
$$

**C)** Bude-li ke svorce A připojen zdroj proudu a ke svorce B zdroj napětí, pak hybridní charakteristika je

$$
i_{\rm C} = l_{\rm C}(i_{\rm A}, u_{\rm B}) \quad , \tag{9.22}
$$

a výstupní napětí zesilovače je

$$
u_{\text{vyst}} = -R_2 i_z = -R_2 i_{\text{C}} = -R_2 l_{\text{C}} (i_{\text{A}}, u_{\text{B}}) \quad . \tag{9.23}
$$

**D)** Pro případ, kdy jsou oba zdroje proudové a uvažujeme-li platnost Kirchhoffova zákona, potom pro výstupní napětí platí

$$
u_{\text{vyst}} = -R_2 i_z = -R_2 i_{\text{C}} = R_2 (i_{\text{A}} + i_{\text{B}}) \quad . \tag{9.24}
$$

Z provedeného rozboru vyplývá, že v případech A), B), C) výstupní napětí uvažovaného invertujícího zesilovače přímo závisí na charakteristice nelineárního trojpólu. V případě D) výstupní napětí na vlastnostech trojpólu nezávisí. Operaci popsanou vztahem (9.24) lze realizovat jednodušším způsobem bez použití nelineárního trojpólu.

Invertující proudový zesilovače s proudovým konvejorem a NTP je na obr. 9.4.

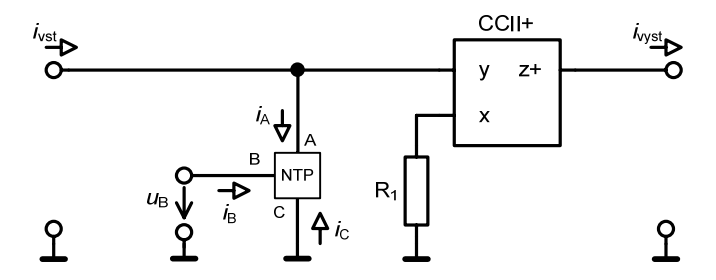

Obr. 9.4: Nelineární odporový trojpól u proudového invertujícího zesilovače

Uvažujme, že na svorku B je připojen ideální zdroj napětí a proud  $i_B = 0$ . Potom charakteristika nelineárního trojpólu je

$$
u_{A} = g_{A}(i_{A}, i_{C}) \quad , \tag{9.25}
$$

a výstupní proud proudového zesilovače určíme jako

$$
i_{\text{vyst}} = -\frac{u_{\text{A}}}{R_{\text{i}}} = -\frac{g_{\text{A}}(i_{\text{A}}, i_{\text{C}})}{R_{\text{i}}} \quad . \tag{9.26}
$$

Uvažovat zdroj proudu připojený na svorku B nemá význam ze stejného důvodu jako je uvedeno v bodě D).

#### **9.2 APLIKACE OBVODŮ S NELINEÁRNÍM ZESILOVAČEM S PROUDOVÝM KONVEJOREM**

#### **9.2.1 Jednocestný usměrňovač**

Zapojení rychlého jednocestného invertujícího usměrňovače s využitím proudového konvejoru CCII– je uvedeno na obr. 9.5. Klasické usměrňovače s operačním zesilovačem mají oproti usměrňovačům s proudovými konvejory omezenou šířku kmitočtového pásma. Výstupní proud *i*z svorky "z" je určen vztahem

$$
i_Z = -\frac{u_{\text{vst}}}{R_1} \quad , \tag{9.27}
$$

a výstupní napětí usměrňovače je pak dáno vztahem

$$
u_{\text{vyst}} = i_z \cdot R_z = -\frac{R_z}{R_1} \cdot u_{\text{vst}} \quad . \tag{9.28}
$$

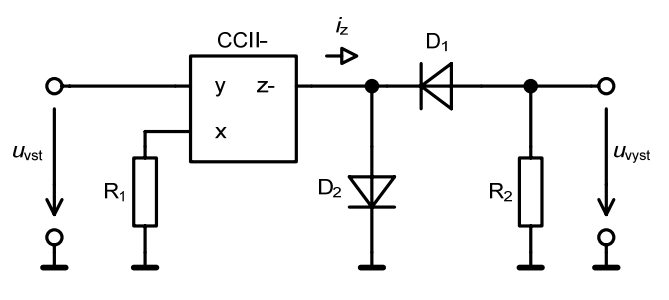

Obr. 9.5: Jednocestný invertující usměrňovač s CCII–

 Funkce jednocestného usměrňovače byla simulována s využitím ideálního modelu proudového konvejoru CCII–. Na vstup je přivedeno napětí sinusového průběhu o amplitudě  $u_{\text{vst}}$  = 10 V a kmitočtu  $f = 100$  kHz. Hodnoty odporů  $R_1 = R_2 = 100 \Omega$  a byly použity modely Schottkyho diod 1PS70SB40. Výsledky simulace jsou uvedeny na obr. 9.6 a obvod realizuje funkci jednocestného invertujícího usměrňovače.

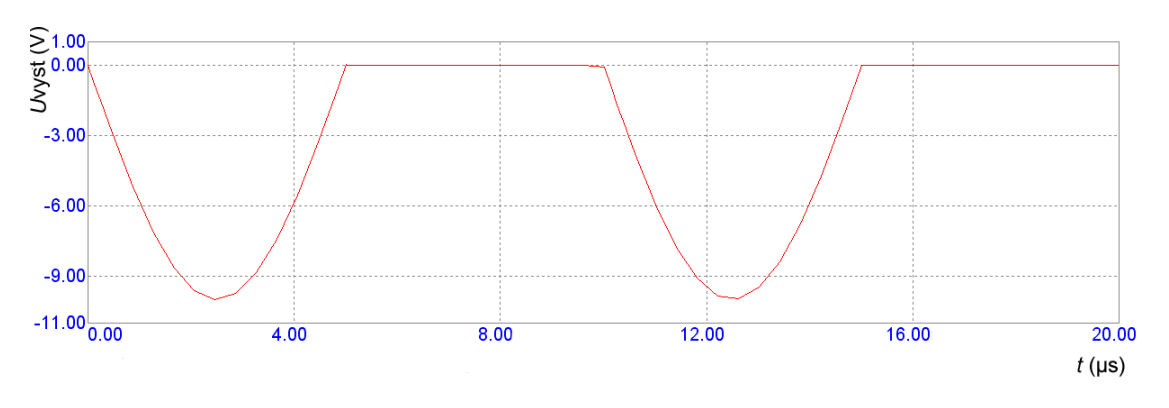

Obr. 9.6: Jednocestný invertující usměrňovač s CCII–, *f* =100 kHz

#### **9.2.2 Dvoucestný usměrňovač**

Aplikace proudových konvejorů v dvoucestném usměrňovači je uvedena na obr. 9.7 [46], [47]. Oba proudové konvejory CCII+ tvoří rozdílový zesilovač s převodem proudu na napětí na výstupním rezistoru  $R_2$  tak, že při kladných hodnotách vstupního signálu jsou hodnoty výstupního proudu dány vztahem

$$
i_z = -\frac{u_{\text{vst}}}{R_1} \quad . \tag{9.29}
$$

Výstupní proud *i*<sub>z</sub> teče z výstupní svorky "z" <sup>1</sup>CCII+ rezistorem R<sub>2</sub>, který má stejnou hodnotu odporu jako  $R_1$ , jsou sepnuty diody  $D_4$  a  $D_2$  a napětí na výstupu je  $u_{vyst} = u_{vst}$ .

Při záporných hodnotách vstupního signálu se uplatní diody D<sub>3</sub> a D<sub>1</sub>. Výstupní proud konvejoru <sup>2</sup>CCII+ teče opět rezistorem R<sub>2</sub> a opět platí  $u_{vyst} = u_{vst}$ . Velikost napěťového přenosu můžeme určit jako podíl odporů *R*2/*R*1.

V usměrňovači se předpokládá použití rychlých Shottkyho diod pro dosažení vysokého pracovního kmitočtu. Napětí *U*x slouží pro vhodné nastavení pracovního režimu diod.

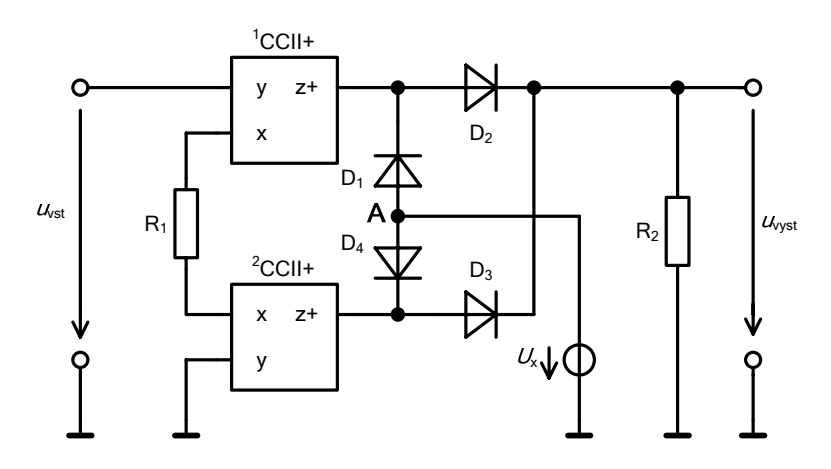

Obr. 9.7: Dvoucestný usměrňovač s CCII+

Pro simulaci obvodu v programu MicroCap jsou použity Schottkyho diody 1PS70SB40 a odpory o velikosti  $R_1 = R_2 = 1 \text{ k}\Omega$ . Výsledky simulace jsou uvedeny na obr. 9.8.

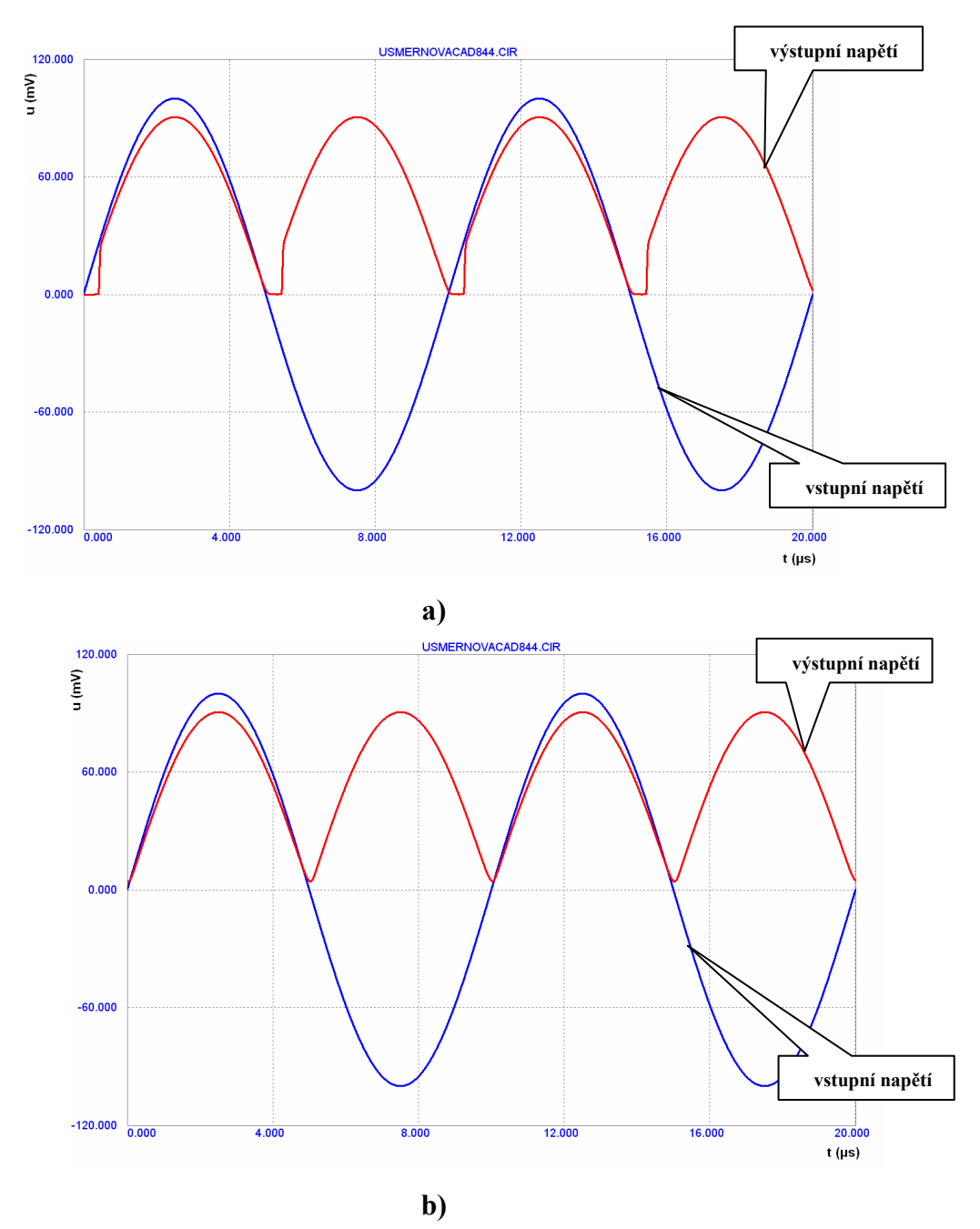

Obr. 9.8: Dvoucestný usměrňovač s CCII+ a) *f* = 100 kHz, *U*x = 0 V, b) *f* = 100 kHz, *U*x = 1 V

Práce svým obsahem pokrývá zhruba tři oblasti. První je zaměřena na přehledný a komplexní popis proudových a napěťových konvejorů, včetně určitých návrhů univerzálních proudových a napěťových konvejorů i hypotetického multifunkčního konvejoru. To posloužilo pro jednotný přístup ke tvorbě ideálních počítačových modelů sestavených z prvků obvykle dostupných v počítačových simulačních programech, jako jsou řízené zdroje proudu a napětí. V práci jsou uvedeny modely, které modelují reálné vlastnosti konvejorů a nově jsou uvedeny možnosti pro modelování dynamických vlastností konvejorů. Pro úplnost jsou uvedeny modely řady autorů zaměřujících se převážně na simulaci obvodů v kmitočtové oblasti. Praxe ukazuje, že je nutné velkou pozornost věnovat právě volbě vhodného modelu aktivního prvku a posoudit, zda je koncepce modelu vhodná pro zkoumání určitého jevu. Prosté použití firemního modelu může být zavádějící a je nutné znát jeho strukturu. Bývají totiž většinou sestaveny pro určitá standardní zapojení tak, aby odpovídaly naměřeným charakteristikám. V netypických obvodových strukturách nemusí poskytovat korektní výsledky. V určitých zapojeních se mohou výrazně projevit i ty parazitní parametry, které lze v jiných případech bez vážných následků zanedbat. Nedostatkem je nedostupnost většiny konvejorů. Pro ověření činnosti určitých zapojení s konvejory je počítačová simulace jediným prostředkem. Modely těchto prvků proto vychází z určitých analogií s prvky jinými. Za poměrně důležité považuji modelování dynamických vlastností, které jsou podstatné pro simulaci v časové oblasti a jsou dle mého soudu opomíjeny.

V druhé části práce je cílem ukázat a rozebrat některá vybraná obvodová řešení nefiltračních aplikací s konvejory, kde dosud převážně dominují operační zesilovače. Cílem je nalézt možnou míru analogie mezi zapojeními s klasickými operačními zesilovači a s konvejory či ostatními moderními elektronickými bloky. Jsou vybrána určitá typická zapojení nefiltračních aplikací a je provedena analýza s moderními bloky. Ukazuje se, že použití konvejorů v řadě aplikací poskytuje nové vlastnosti, obvody mají některé lepší parametry, jsou možná i nová zapojení. Hledání analogie určitých zapojení s operačními zesilovači a konvejory je v řadě případů nemožné a někdy i neúčelné. V některých případech jsou vlastnosti srovnatelné, dané především reálnými vlastnostmi prvku. Rozbor některých zapojení s konvejory ukazuje, že konvejory jako prvky v tuto chvíli nenahrazují operační zesilovač. Současný trend je implementace konvejoru jako jádra operačního zesilovače. V uvedených rozborech některých zapojení však chybové faktory či reálné vlastnosti a rozbor konvejorů s nelineárním prvkem vychází příhodněji. Aplikace však naráží na nedostupnost konvejorů.

Třetí část je zaměřena na aplikaci proudových konvejorů v nefiltračních aplikacích. Je provedena analýza různých zapojení integrátorů s konvejory. Integrátor je jeden ze základních stavebních bloků analogových obvodů. Využití přesného a rychlého integrátoru je naznačeno v nepřímém převodníku napětí, resp. proud na kmitočet. Je proveden rozbor chyb, který způsobuje integrátor s proudovým konvejorem. Určitá část práce je zaměřena na problematiku nelineárních prvků v obvodech s proudovými konvejory. Je uvažován nelineární trojpól a jsou stanoveny funkční vztahy vybraných základních zapojení. Jako aplikace jsou uvedeny jednocestné a dvoucestné přesné usměrňovače. Jsou uvedena jen základní zapojení a provedeny základní funkční simulace.

Cíle stanovené v úvodu práce považuji za splněné. Je však nutné zdůraznit, že naznačená problematika je poměrně široká. Ukazuje se, že každou dílčí část je nutné rozpracovat do větší hloubky a dále analyzovat obvyklá i nová zapojení s konvejory. Získané závěry je nutné následně potvrdit reálným experimentem.

#### SEZNAM POUŽITÉ LITERATURY

- [1] SEDRA, A., and SMITH, K.C. The current conveyor: A new circuit building block. *Proc. IEEE*, Vol.56, pp. 1368-1369, Aug. 1968.
- [2] SEDRA, A.S., and SMITH, K.C. A second generation current conveyor and its application. *IEEE Trans*., 1970, CT-17, pp. 132-134.
- [3] FABRE, A. Third-generation current conveyor: A new helpful active element. *Elec. Letters*, Vol. 31, No.5, pp. 338-339, Mar. 1995.
- [4] AWAD, I.A. and SOLIMAN, A.M. Inverting second generation current conveyors: the missing building blocks, CMOS realisations and applications. *Int.J.Electronics*, 1999, Vol. 86, No.4, pp. 413-432.
- [5] CHIU, W. and LIU, S.I. CMOS differential difference current conveyors and their applications. *IEEE Proc.- Circuit Devices Syst.*, Vol. 143, No.2, pp.91-96, Apr. 1996.
- [6] ELWAN, H.O. and SOLIMAN, A.M.: "Novel CMOS differential voltage current conveyor and its applications.", *IEEE Proc.-Circuits Devices Syst.,* 1997, Vol. 144, No.3, pp. 195-200.
- [7] WU, J. and EL-MASRY, E. Current-mode ladder filters using multiple output current conveyors. *IEEE Proc.- Circuits Devices Syst.*, Vol. 143, No. 4, Aug. 1996, pp.218-222.
- [8] Dostál, T., ČAJKA, J. Nové názvosloví a sjednocující pohled na proudové konvejory. *Elektrorevue Internetový časopis (http://www.elektrorevue.cz)*. 2001, č. 24. ISSN 1213-1539.
- [9] DOSTÁL, J. *Operační zesilovače*. Technická literatura BEN, Praha 2005.
- [10] Dostál, T. Různé úrovně modelování aktivních prvků a funkčních bloků pro simulaci analogových obvodů. *Elektrorevue - Internetový časopis (http://www.elektrorevue.cz).* 2001, č.12. ISSN 1213-15391.
- [11] ČAJKA, J., VRBA, K. Obecný tříbranový proudový konvejor a jeho využití při návrhu obvodů RC. *Elektrorevue - Internetový časopis (http://www.elektrorevue.cz)*. 2000, č. 2. ISSN 1213-1539.
- [12] ELWAN, H. O., SOLIMAN, A. M. Novel CMOS differential voltage current conveyor and its application, *IEE Proc. Circuits Devices Syst.* 1997, No. 144, pp. 195-200.
- [13] VRBA, K., BECVAR, D., VRBA, R. Universal Current Conveyor: a Novel Helpful Active Building Block. *ICT 2000*, Acapulco, 2000, pp.216-220, ISBN 968-36-7763-0.
- [14] FERRI, G., GUERRINI, N.C. Low-Voltage Low-Power CMOS Current Conveyors. *Kluwer Academic Publishers*, Dordrecht, 2003, ISBN 1-4020-7486-7.
- [15] VRBA, K. a kol. Realizace universálního proudového konvejoru technologií CMOS 0,7 µm. *Technická zpráva k projektu GAČR reg. č. GA 102/00/1037*. Brno, 2002.
- [16] KOUDAR, I. Realizace universálního proudového konvejoru. *Disertační práce*. VUT v Brně, FEKT 2002.
- [17] FABRE, A., ALAMI, M. A precise macromodel for second generation current conveyors. *IEEE Transactions on Circuits and Systems*, Vol. 44, No. 7, July 1997.
- [18] KUBÁNEK, D. *Kmitočtové filtry s proudovými a napěťovými konvejory*. Disertační práce. VUT v Brně, FEKT 2005.
- [19] DOSTÁL T., POSPÍŠIL J. Current and voltage conveyors a family of three port immitance converters. *In: Proc. ISCAS*, Roma, 1982, p. 419-422.
- [20] NOVOTNÝ, V. *Filtrační struktury na bázi moderních aktivních prvků*. Habilitační práce. VUT v Brně, FEKT 2004.
- [21] LTP Electronics, *Current conveyor Amplifier CCII01* Info, Technická dokumentace LTP Electronics, Oxford.
- [22] OPA660 Wide Bandwidth Operational Transconductance Amplifier and Buffer. Datasheet, Burr Brown, 2003. URL: *http://focus.ti.com/lit/ds/symlink/opa660.pdf.*
- [23] Burr-Brown, OPA 660, *Wide Bandwidth Operational Transconductance Amplifier and Buffer*. Data sheet, Tuscon, USA, 1990.
- [24] OPA2662 Wide Bandwidth, Dual, Power Operational Transconductance Amplifier. Datasheet, Burr Brown, 2003. URL: *http://focus.ti.com/lit/ds/symlink/opa2662.pdf.*
- [25] AD844 60 MHz, 2000 V/µs Monolithic Op Amp. Datasheet, Analog Devices, 2003. URL: *http://www.analog.com/UploadedFiles/Data\_Sheets/164715713AD844\_e.pdf.*
- [26] Analog devices, AD 844-6, *Current-Feedback Op Amp*, Technická dokumentace firmy Analog devices.
- [27] AD846 450 V/ms, Precision, Current-Feedback Op Amp. Datasheet, Analog Devices, 1988. URL: *http://www.analog.com/UploadedFiles/Obsolete\_Data\_Sheets/270284AD846.pdf.*
- [28] Elantec, *EL2082C* data sheet, http://www.elantec.com
- [29] MAX435/MAX436 Wideband Transconductance Amplifiers. Datasheet, Maxim, 1993. URL: *http://pdfserv.maxim-ic.com/en/ds/MAX435-MAX436.pdf.*
- [30] LM13600 Dual Operational Transconductance Amplifiers with Linearizing Diodes and Buffers. Datasheet, National Semiconductor, 1998. URL: *http://cache.national.com/ds/LM/LM13600.pdf.*
- [31] KUBÁNEK, D., VRBA, K., ŠPONAR, R. High-Frequency Filter with UVCs Derived from RLC Structure. *In:*  Proceedings of the 4th WSEAS Int. Conference on Applications of Electrical Engineering (AEE'05). 4th WSEAS International Conference on Applications of electrical engineering (AEE '05). Praha, Czech Republic, 2005, pp. 107 - 110.
- [32] NOVOTNÝ, V., VRBA, K. Applications with Voltage Conveyors. *WSEAS Transaction on Circuits.* ISSN 1109- 2734, 2004, No.1, pp. 25 - 28.
- [33] ZEMAN, V. *Kmitočtové filtry s transimpedančními zesilovači a proudovými konvejory*. Disertační práce. VUT v Brně, FEKT 2003.
- [34] PIOVACCARI, A. CMOS integrated third-generation current conveyor. *Electronics Letters*, vol. 31, pp. 1228 - 1229, July 1995.
- [35] MUCHA, I. *Special Function Blocks for Analog Current Signal Processing*. Dissertation for the degree of Doctor of Science. Technical University of Brno, Faculty of Electrical Engineering and Computer Science, 1995.
- [36] TOUMAZOU, C., A. Payne, F. Lidgey. Operational floating conveyor. *Electronic Letters*, vol. 27, pp. 651-652, April 1991.
- [37] KOLI, K. *CMOS Current Amplifiers: Speed versus Nonlinearity*. Dissertation for the degree of Doctor of Science. Helsinky University of Technology Electronic Circuits Design Laboratory, 2000.
- [38] TOUMAZOU, C., LIDGEY, F. J., HAIGH D. G. *Analogue IC design: the curren tmode approach*. London, Peter Peregnirus Ltd, pp. 646.1990.
- [39] ROBERTS, G. All current-mode frequency selective circuits. *Electronics Letters*, vol. 25, pp. 759-761, June 1989.
- [40] BRUUN, E. Bandwidth optimization of a low power, high speed CMOS current op amp. *Analog Integrated Circuits and Signal Processing*, vol. 7, pp. 11-19,Jan. 1995.
- [41] KOLI, K., HALONEN, K. Inverting transimpedance amplifier for current- and voltage-mode applications. *In: Proceedings of the 11th European Conference on Circuit Theory and Design (ECCTD-93)*, Davos , 30.8- 3.9.1993, pp. 1583-1588.
- [42] KOLI, K., HALONEN, K. BiCMOS current-feedback operational amplifier with 60 dB constant bandwidth range. *Proceedings of the 1994 IEEE International Symposium on Circuits and Systems (ISCAS-94),* London, 30.5-2.6.1994, pp. 525-528.
- [43] KOLI, K., HALONEN, K. Temperature Compensated Logarithmic Amplifier. *Analog Integrated Circuits and Signal Processing*, vol. 9, pp. 131-140, March 1996.
- [44] TOUMAZOU, C., LIDGEY, F., YANG, M. *Translinear class AB current amplifier*. *Electronic Letters*, vol. 25, pp. 873-874, June 1989.
- [45] MIŠUREC, J. *Přesné převodníky napětí na kmitočet*. Disertační práce. VUT v Brně, FE 1990.
- [46] GRIGORESCU, L. Precision rectifier. The annuals of Dunarea de Jos, 2003. University of Galati, pp. 55-57, URL *<http://thefibannals.home.ro/anale-fib-2003-16.pdf>*, ISSN 1224-5615.
- [47] BIOLEK, D., BIOLKOVÁ, V., KOLKA, Z. AC analysis of operational rectifiers via conventional circuit simulators. Brno, Fakulta elektrotechniky a komunikačních technologií VUT, 2004, URL *<http://user.unob.cz/biolek/veda/articles/Tenerife04.pdf>*.
- [48] BIMA, S., KHAN, A., ROY, S., DEY, K. Programmable Hysteresis Comparator Circuits using Current Conveyor. Ranchi: Department of Physics, 1997. J. Instrum. Soc. India 32 (2), pp. 85-93. URL *<http://isu.iisc.ernet.in/~isoi/journal/backissues/32(2).pdf >*.
- [49] GRATZ, A. Operational Transconductance Amplifiers. URL *<http://isu.iisc.ernet.in/~isoi/journal/backissues/32(2).pdf >*.
- [50] ACAR C., OZOGUZ S. A new versatile building block: current differencing buffered amplifier suitable for analog signal-processing filters. *Microelectronics Journal*, No.30, pp. 157-160, 1999.
- [51] LEE, J-Y., TSAO, H-W. True RC Integratos Based on Current Conveyors with Tunable Time Constants Using Active Control and Modified Loop Technique. *IEEE Transactions on Instrumentation and Measurement*, vol. 41, No. 5, pp.709-714, October 1992.

#### ABSTRACT

The thesis is focused on modern function blocks with current and voltage conveyors, their features, various applications and comparison with circuits that use standard operational amplifiers. Representative structures of current conveyor applications are chosen, they are analysed and the results are compared with characteristic of circuits with operational amplifiers. Special attention is devoted to non-filtering networks that have not been so far in the centre of interest of experts in the circuit area. It can be expected that implementation of conveyors brings new potential in a number of applications on the other side some new problems will arise. In many cases it is impossible to find analogous structures to those with operational amplifiers but thanks to different features of conveyors new structures are possible. The main goal of the thesis is to investigate potential and compare representative networks with conveyors, to differentiate particular design differences, to judge whether conveyors, both current and voltage can create suitable functional block with particular features usable in the design and construction of various circuit structures. The first part of the thesis is focused on overview of basic characteristics of conveyors, both current and voltage and to set unified technique for design of their models. Due to the lack of conveyor on the market in the form of single devices the goal is to propose general technique for model design applicable for computer simulation not only in the frequency but also in the time domains. The second part of the thesis is focused on design and analysis of representative non-filtering circuit applications with conveyors, where operational amplifiers have dominated so far.